<span id="page-0-0"></span>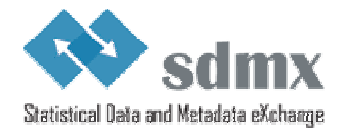

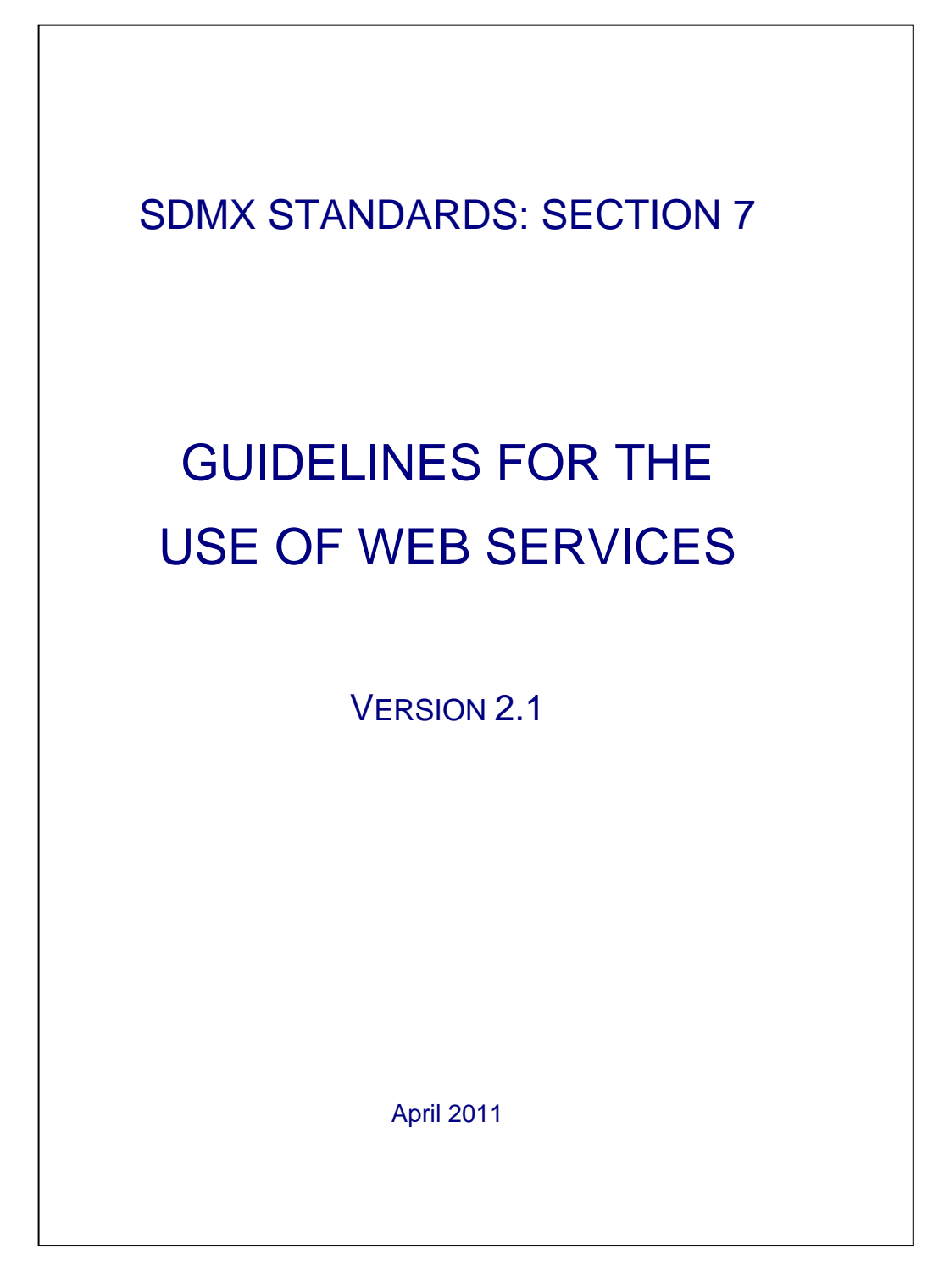

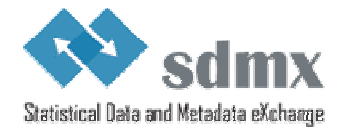

© SDMX 2011 http://www.sdmx.org/

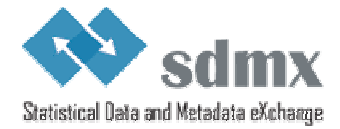

# Contents

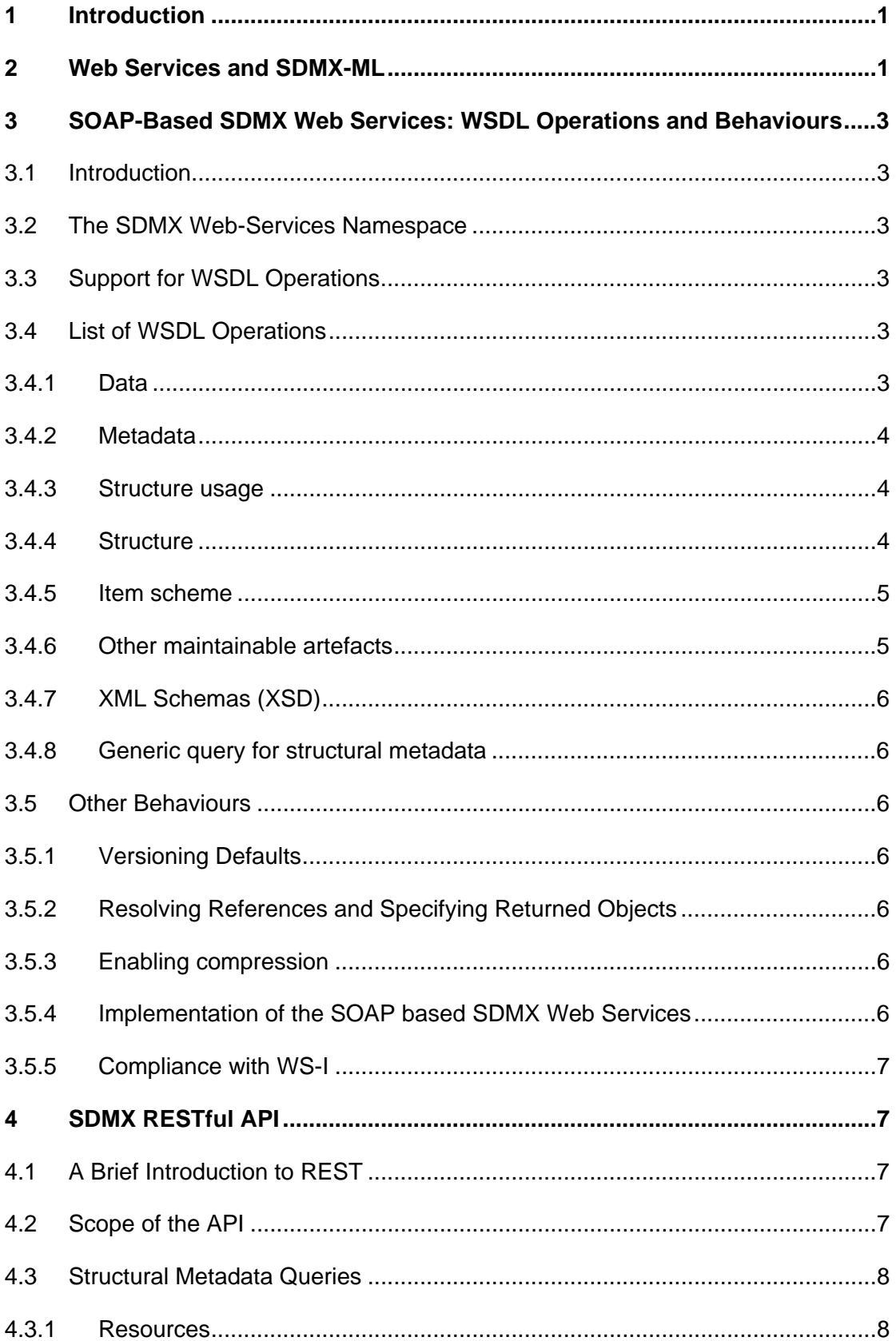

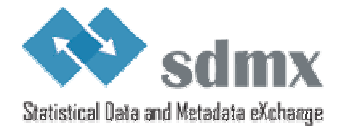

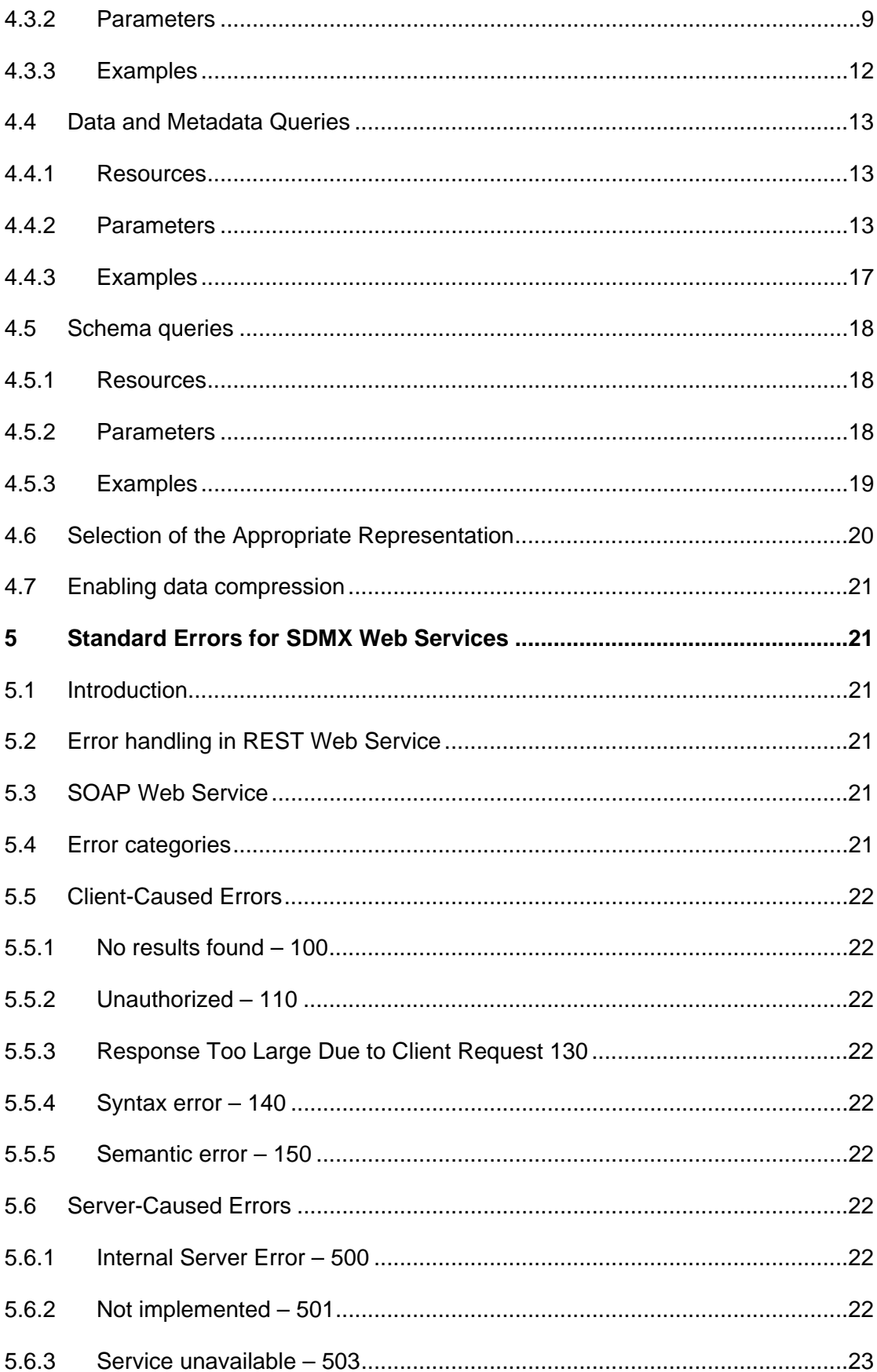

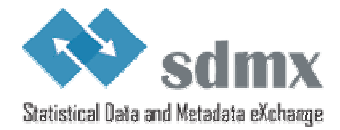

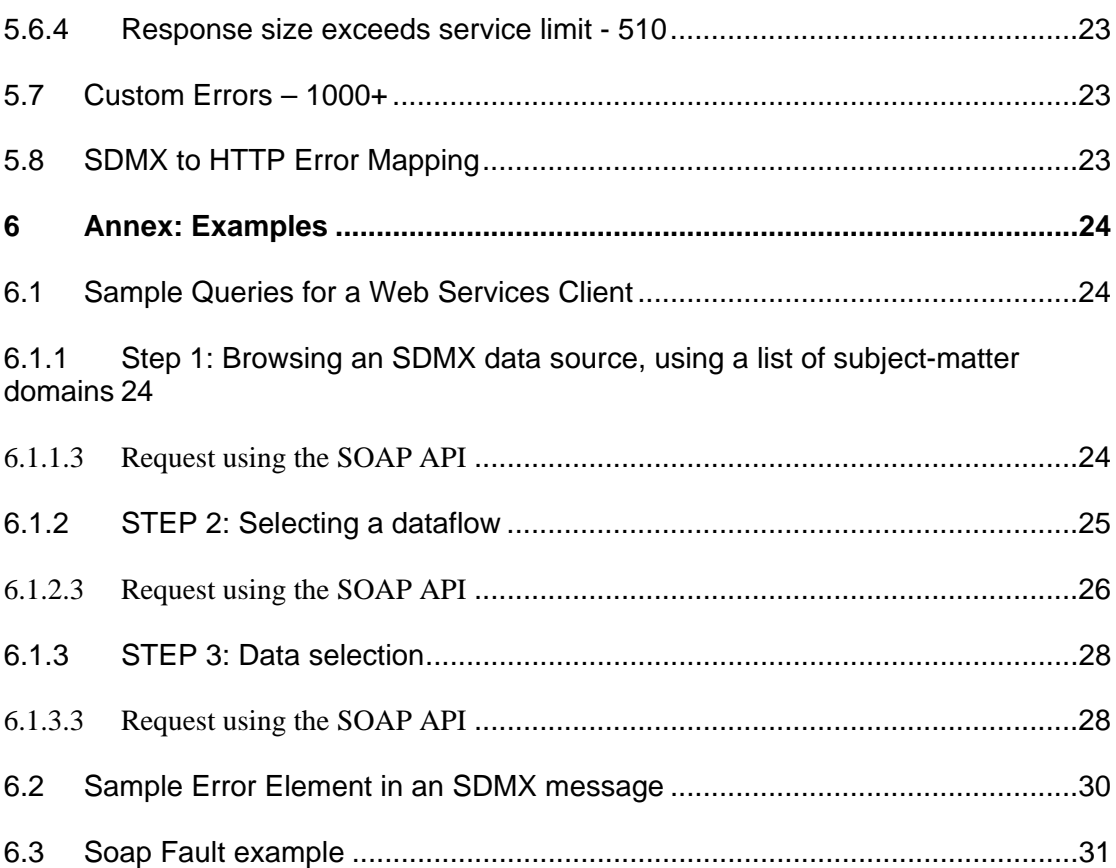

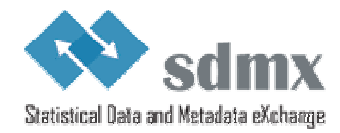

## <span id="page-5-0"></span><sup>1</sup>**1 Introduction**

2 Web services represent the current generation of Internet technologies. They allow computer 3 applications to exchange data directly over the Internet, essentially allowing modular or 4 distributed computing in a more flexible fashion than ever before. In order to allow web 5 services to function, however, many standards are required: for requesting and supplying 6 data; for expressing the enveloping data which is used to package exchanged data; for 7 describing web services to one another, to allow for easy integration into applications that use 8 other web services as data resources.

9 SDMX, with its focus on the exchange of data using Internet technologies provides some of 10 these standards relating to statistical data and metadata Many web-services standards these standards relating to statistical data and metadata. Many web-services standards 11 already exist, however, and there is no need to re-invent them for use specifically within the 12 statistical community. Specifically, SOAP (which originally stood for the "Simple Object 13 Access Protocol") and the Web Services Description Language (WSDL) can be used by 14 SDMX to complement the data and metadata exchange formats they are standardizing. In the 15 web services world, the REST ("Representational State Transfer") protocol is also often used, 16 relying on a URL-based syntax to invoke web services. Such REST-based services can be 17 described in a standard fashion using WADL ("Web Application Description Language"), in 18 the same way that XML-invoked web services based on SOAP can be described using 19 WSDL.

20 Despite the promise of SOAP and WSDL, it became evident from early implementations by 21 vendors that these were not, in fact, interoperable. It was for this reason that the Web 22 Services - Interoperability (WS-I) initiative was started. This consists of a group of vendors<br>23 who have all implemented the same web-services standards the same way, and have verif 23 who have all implemented the same web-services standards the same way, and have verified 24 this fact by doing interpretability tests. They publish profiles describing how to use web 24 this fact by doing interoperability tests. They publish profiles describing how to use web<br>25 services standards interoperably. SDMX uses the work of WS-I as appropriate to meet to 25 services standards interoperably. SDMX uses the work of WS-I as appropriate to meet the<br>26 needs of the statistical community. needs of the statistical community.

27 This document provides several SDMX-specific guidelines for using the existing standards in 28 a fashion which will promote interoperability among SDMX web services, and allow for the 29 creation of generic client applications which will be able to communicate meaningfully with

30 any SDMX web service which implements these guidelines.

31 Much of the content of this document is not normative – instead the intention is to suggest a 32 best practice in using SDMX-ML documents and web services standards for the exchange of 33 statistical data and metadata. However, the SDMX WSDL and WADL files that formalise, in 34 XML, the APIs described in this document are normative.

# <span id="page-5-1"></span><sup>35</sup>**2 Web Services and SDMX-ML**

36 Conventional applications and services traditionally expose their functionality through 37 application programming interfaces (APIs). Web services are no different – they provide a 38 public version of the function calls which can be accessed over the web using web-services 39 protocols (SOAP or REST). In order to make a set of web services interoperate, it is 40 necessary to have a standard abstraction, or model, on which these public functions are<br>41 based SDMX benefits from having a common information model and it is a natural 41 based. SDMX benefits from having a common information model, and it is a natural<br>42 extension to use the SDMX Information Model as the basis for standard web-service extension to use the SDMX Information Model as the basis for standard web-services function 43 calls.

44 Web services exchange data in an XML format: this is how the data passed between web 45 services is formatted. SDMX-ML, as a standard XML for exchanging data and structural 46 metadata within the statistical realm, provides a useful XML format for the public serialization 47 of web-services data. While there are some techniques for simple web-services data

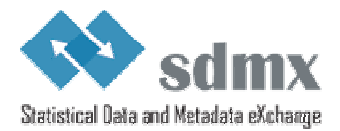

48 exchanges – remote procedure calls (RPCs) – which are often used, the use of a set of XML 49 exchanges based on a common information model is seen as a better approach for achieving 50 interoperability.

51 There are several different document types available within SDMX-ML, and all are 52 potentially important to the creators and users of SDMX web services.

- 53
- 54 1. **The "Structure" Message:** This message describes the concepts, data and 55 metadata structure definitions, and code lists which define the structure of 56 statistical data and reference metadata. Every SDMX-compliant data set or 57 metadata set must have a data or metadata structure definition described for it. 58 This XML description must be available from an SDMX web service when it is 59 asked for.
- 60 2. **The "Generic" Data Message:** This is the "generic" way of marking up an SDMX 61 data set. This schema describes a non-data-structure-definition-specific format 62 for exchanging SDMX data, and it is a requirement that every SDMX data web 63 service makes its data available in at least this form. It is expected that, in many 64 instances, other data-structure-definition-specific XML forms for expressing data 65 will also be supported in parallel services.
- 66 3. **The "Structure Specific" Data Message:** This is a standard schema format 67 derived from the structure description using a standardized mapping, and many 68 standard tags. It is specific to the structure of a particular data structure definition, 69 and so every data structure definition will have its own "structure specific" 70 schemas. It is designed to enable the exchange of large data sets, This is a data 71 format that a web service may wish to provide, depending on the requirements of 72 the data they exchange.
- 73 4. **The "Query" Messages:** This is the set of messages used to invoke SOAP-74 based SDMX web services. These messages all conform in a consistent way to a 75 master template, but are decomposed into specific queries to allow each service 76 to support only those fields in the template message which are meaningful to it. 77 These query messages are generic across all data and metadata structure 78 definitions, making queries in terms of the values specified for the concepts of a 79 specific structure (as specified in a structure description). It allows users to query 80 for data, concepts, code lists, data and metadata structure definitions.
- 81 5. **The "RegistryInterfaces" Message:** All of the Registry Interfaces are sub-82 elements of this SDMX-ML Message type. They are more fully described in the 83 **SDMX Registry Specification.**
- 84 6. **The "Generic" Metadata Message:** This is a message used to report reference 85 metadata concepts, which is generic across all types of reference metadata 86 structural descriptions.
- 87 7. **The "Structure Specific" Metadata Message:** This is a message used to report 88 reference metadata concepts specific to a particular metadata structure definition.

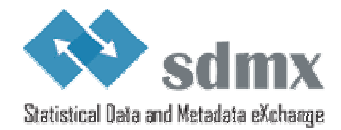

# <span id="page-7-0"></span><sup>89</sup>**3 SOAP-Based SDMX Web Services: WSDL**  <sup>90</sup>**Operations and Behaviours**

## <span id="page-7-1"></span>91 *3.1 Introduction*

92 This section addresses the operations and behaviours specific to SOAP-based Web Services. 93 Most important is a list of standard WSDL operations, which will form the basis of, and be 94 accompanied by, actual standard WSDL XML instances, for use in development packages. 95 There are also several guidelines for the implementation of web services, to support 96 interoperability.

97 All SDMX SOAP web services should be described using WSDL instances. The global 98 element for each XML data and metadata format within SDMX should be specified as the 99 content of the replies to each exchange. The function names for each identified pattern are 100 specified below, along with the type of SDMX-ML payload.

101 Because SOAP RPC is not supported, the "parameters" of each function are simply an 102 instance of the appropriate SDMX-ML message type. As noted above, <wsdl:import> should 103 be used to specify the schema for a multiple-message exchange. The distributed WSDL files 104 illustrate how SOAP messages should be used.

## <span id="page-7-2"></span>105 *3.2 The SDMX Web-Services Namespace*

106 The SDMX Web Services namespace $<sup>1</sup>$  contains a set of messages specific to the use of</sup> 107 SOAP-based services. Each of the operations described will have a message to invoke the 108 Web-Service, and a response message. In each case, these are refinements of other SDMX 109 messages, appropriate to the operation being performed – these are described in the list of 110 operations, below. operations, below.

## <span id="page-7-3"></span>113 *3.3 Support for WSDL Operations*

114 An SDMX web service must support all of the listed operations, even if the support is minimal, 115 and only involves the generation of an error explaining that the requested operation has not 116 been implemented. This is necessary for the sake of interoperability.

## <span id="page-7-4"></span>117 *3.4 List of WSDL Operations*

118 For the use of SOAP and WSDL, the Web Services Interoperability specification version 1.1 119 should be followed.

### <span id="page-7-5"></span>120 **3.4.1 Data**

### 121 **3.4.1.1 GetStructureSpecificData**

- 122 This operation is invoked using a GetStructureSpecificDataRequest message, and receives a
- 123 GetStructureSpecificDataResponse as a reply.

<sup>111</sup> Additionally, there is a list of error codes to be used in the SOAP envelope (see the standard 112 [error codes section\)](#page-25-1).

<sup>&</sup>lt;sup>1</sup> i.e., the declared namespace of the SDMX WSDL definition.

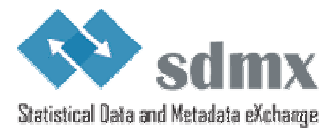

## 124 **3.4.1.2 GetGenericData**

- 125 This operation is invoked using a GetGenericDataRequest message, and receives a
- 126 GetGenericDataResponse as a reply.

## 127 **3.4.1.3 GetStructureSpecificTimeSeriesData**

128 This operation is invoked using a GetStructureSpecificTimeSeriesDataRequest message, and 129 receives a GetStructureSpecificTimeSeriesDataResponse as a reply.

## 130 **3.4.1.4 GetGenericTimeSeriesData**

131 This operation is invoked using a GetGenericTimeSeriesDataRequest message, and receives 132 a GetGenericTimeSeriesDataResponse as a reply.

### <span id="page-8-0"></span>133 **3.4.2 Metadata**

### 134 **3.4.2.1 GetGenericMetadata**

- 135 This operation is invoked using a GetGenericMetadataRequest message, and receives a
- 136 GetGenericMetdataResponse as a reply.

## 137 **3.4.2.2 GetStructureSpecificMetadata**

138 This operation is invoked using a GetStructureSpecificRequest message, and receives a 139 GetStructureSpecificResponse as a reply.

### <span id="page-8-1"></span>140 **3.4.3 Structure usage**

### 141 **3.4.3.1 GetDataflow**

- 142 This operation is invoked using a GetDataflowRequest message, and receives a
- 143 GetDataflowResponse as a reply.

### 144 **3.4.3.2 GetMetadataflow**

145 This operation is invoked using a GetMetadataflowRequest message, and receives a 146 GetMetadataflowResponse as a reply.

### <span id="page-8-2"></span>147 **3.4.4 Structure**

### 148 **3.4.4.1 GetDataStructure**

- 149 This operation is invoked using a GetDataStructureRequest message, and receives a
- 150 GetDataStructureResponse as a reply.

### 151 **3.4.4.2 GetMetadataStructure**

152 This operation is invoked using a GetMetadataStructureRequest message, and receives a 153 GetMetadataStructureResponse as a reply.

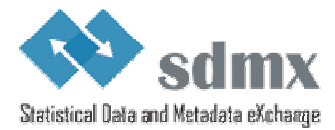

### <span id="page-9-0"></span>154 **3.4.5 Item scheme**

### 155 **3.4.5.1 GetCategoryScheme**

156 This operation is invoked using a GetCategorySchemeRequest message, and receives a 157 GetCategorySchemeResponse as a reply.

### 158 **3.4.5.2 GetConceptScheme**

- 159 This operation is invoked using a GetConceptSchemeRequest message, and receives a
- 160 GetConceptSchemeResponse as a reply.

### 161 **3.4.5.3 GetCodelist**

- 162 This operation is invoked using a GetCodelistRequest message, and receives a
- 163 GetCodelistResponse as a reply.

## 164 **3.4.5.4 GetHierarchicalCodelist**

- 165 This operation is invoked using a GetHierarchicalCodelistRequest message, and receives a
- 166 GetHierarchicalCodelistResponse as a reply.

### 167 **3.4.5.5 GetOrganisationScheme**

168 This operation is invoked using a GetOrganisationsSchemeRequest message, and receives a 169 GetOrganisationSchemeResponse as a reply.

## 170 **3.4.5.6 GetReportingTaxonomy**

- 171 This operation is invoked using a GetReportingTaxonomyRequest message, and receives a
- 172 GetReportingTaxonomyResponse as a reply.

### <span id="page-9-1"></span>173 **3.4.6 Other maintainable artefacts**

### 174 **3.4.6.1 GetStructureSet**

- 175 This operation is invoked using a GetStructureSetRequest message, and receives a
- 176 GetStructureSetResponse as a reply.

### 177 **3.4.6.2 GetProcess**

- 178 This operation is invoked using a GetProcessRequest message, and receives a
- 179 GetProcessResponse as a reply.

### 180 **3.4.6.3 GetCategorisation**

- 181 This operation is invoked using a GetCategorisationRequest message, and receives a
- 182 GetCategorisationResponse as a reply.

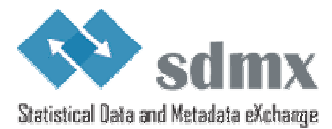

## 183 **3.4.6.4 GetProvisionAgreement**

184 This operation is invoked using a GetProvisionAgreementRequest message, and receives a 185 GetProvisionAgreementResponse as a reply.

### 186 **3.4.6.5 GetConstraint**

187 This operation is invoked using a GetConstraintRequest message, and receives a 188 GetConstraintResponse as a reply.

### <span id="page-10-0"></span>189 **3.4.7 XML Schemas (XSD)**

### 190 **3.4.7.1 GetDataSchema**

191 This operation is invoked using a GetDataSchemaRequest message, and receives a 192 GetDataSchemaResponse as a reply.

### 193 **3.4.7.2 GetMetadataSchema**

194 This operation is invoked using a GetMetadataSchemaRequest message, and 195 receives a GetMetadataSchemaResponse as a reply.

<span id="page-10-1"></span>196 **3.4.8 Generic query for structural metadata** 

### 197 **3.4.8.1 GetStructures**

- 198 This operation is invoked using a GetStructuresRequest message, and receives a 199 GetStructuresResponse as a reply.
- <span id="page-10-2"></span>200

### 201 *3.5 Other Behaviours*

### <span id="page-10-3"></span>202 **3.5.1 Versioning Defaults**

203 When no version is specified in the message invoking a service, the default is to return the 204 last production version of the resource(s) requested.

#### <span id="page-10-4"></span>205 **3.5.2 Resolving References and Specifying Returned Objects**

206 Version 2.1 of the SDMX-ML Query message offers new functionality to resolve reference 207 and specify the type of objects to be returned. The SOAP API relies on this mechanism for 208 resolving references and specifying returned objects. See Section ["Applicability and meaning](#page-14-0)  209 [of references attribute"](#page-14-0).

### <span id="page-10-5"></span>210 **3.5.3 Enabling compression**

211 Compression should be enabled using the appropriate HTTP Header field (Accept-Encoding).

### <span id="page-10-6"></span>212 **3.5.4 Implementation of the SOAP based SDMX Web Services**

- 213 In the SDMX Web Services, the development is Contract-First since the WSDL has been
- 214 specified by the standard. Furthermore it is a Web Service of already prepared XML
- 215 messages requests/responses, i.e. the interfaces for the application logic are the XML
- 216 messages. Therefore there is no need to generate stubs for serialisation and de-serialisation

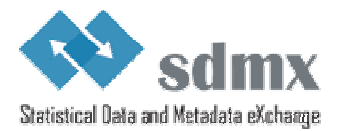

217 of the SOAP payloads from/to the native language classes. The indicative way is to have full 218 control on the XML messages requests/responses. When using the automatic generation of 219 code it will include an extra element for the parameter of the operation in the SOAP request 220 according to the RPC paradigm, and to the SOAP specifications that is not desired according 221 to the standardised SDMX WSDL.

222 When using Apache Axis in Java, an interface for the service is offered by the toolkit that 223 reads/returns the XML payloads using DOM elements (DOMElement in Axis2). Moreover 224 when using the Java API for XML Web Services (JAX-WS), the developer can use the 225 Provider<SOAPMessage> interface, where he is responsible for creating the SOAP request<br>226 and response messages as well as specifying the standardised WSDL of the service. and response messages as well as specifying the standardised WSDL of the service.

227 However in the .NET environment there is no similar solution for this. The developer of the 228 service will have to use the XmlAnyElement parameter for the .NET web methods. This 229 specifies that the parameter of the Service method can be any XML element thus allows the 230 developer to take control of the XML payload. The details of this approach are presented in 231 the "Annex I: How to eliminate extra element in the .NET SDMX Web Service" in the section 232 06 of the SDMX documentation.

### <span id="page-11-0"></span>233 **3.5.5 Compliance with WS-I**

234 To ensure interoperability between SDMX web services, compliance with sections of the WS-I 235 Profile 1.1 is recommended for all SDMX web services. The documentation can be found at 236 http://www.ws-i.org/Profiles/BasicProfile-1.1-2004-08-24.html. The recommended sections 237 are those concerning the use of SOAP and WSDL. UDDI, while useful for advertising the 238 existence of SDMX web services, is not necessarily central to SDMX interoperability.

# <span id="page-11-1"></span><sup>239</sup>**4 SDMX RESTful API**

## <span id="page-11-2"></span>240 *4.1 A Brief Introduction to REST*

- 241 This SDMX API is based on the REST principles, as described below:
- 242 In REST, specific information is known as "**Resource**". In SDMX, specific resources 243 would be, for example, code lists, concept schemes, data structure definitions, 244 dataflows, etc. Each resource is addressable via a **global identifier** (i.e.: a URI).
- 245 Manipulating resources is done using **methods defined in the HTTP protocol** (e.g.: 246 GET, POST, PUT, DELETE). This API focuses on data retrieval, and, therefore, only 247 the usage of HTTP GET is covered in this document.
- 248 A resource can be represented in various formats (such as the different flavours and 249 versions of the SDMX-ML standard). Selection of the appropriate **representation** is 250 done using HTTP Content Negotiation and the HTTP Accept request header.

## <span id="page-11-3"></span>251 *4.2 Scope of the API*

252 The RESTful API focuses on simplicity. The aim is not to replicate the full semantic richness 253 of the SDMX-ML Query message but to make it simple to perform a limited set of standard 254 queries. Also, in contrast to other parts of the SDMX specification, the RESTful API focuses 255 solely on data retrieval (via HTTP GET). More specifically, the API allows:

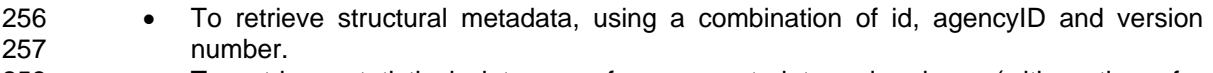

258 • To retrieve statistical data or reference metadata using keys (with options for 259 wildcarding and support for the OR operator), data or metadata flows and data or 260 metadata providers.

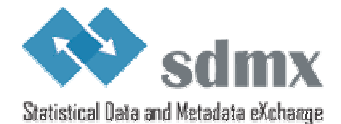

261 • To further refine queries for statistical data or reference metadata using time 262 information (start period and end period).

- 263 To retrieve updates and revisions only.
- 264 To return the results of a query in various formats. The desired format and version of 265 the returned message will be specified using HTTP Content Negotiation (and the 266 HTTP Accept request header).
- 267 For structural metadata, it is possible to instruct the web service to resolve references 268 (for instance, when querying for data structure definitions, it is possible to also 269 retrieve the concepts and code lists used in the returned data structure definitions), 270 as well as artefacts that use the matching artefact (for example, to retrieve the 271 dataflows that use a matching data structure definition).
- 272 For structural metadata, it is possible to retrieve a minimal version of the artefact, for  $273$  the sake of efficiency (for example, to retrieve all code lists – names, ids, etc – 274 without the codes).
- 275 A distinction should be established between the elements that allow identifying the 276 resource to be retrieved and the elements that give additional information about, or 277 allow to further filter, the desired results. Elements belonging to the  $1<sup>st</sup>$  category are 278 specified in the path part of the URL while elements belonging to the  $2^{nd}$  category are 279 specified in the query string part of the URL.

## <span id="page-12-0"></span>280 *4.3 Structural Metadata Queries*

- <span id="page-12-1"></span>281 **4.3.1 Resources**
- 282 The following resources are defined:
- 283  $\bullet$  datastructure<sup>2</sup>
- 284 metadatastructure<sup>3</sup>
- 285 categoryscheme
- 286 conceptscheme
- 287 codelist
- 288 hierarchicalcodelist
- 289 organisationscheme<sup>4</sup>
- 290 · agencyscheme<sup>5</sup>
- 291 dataproviderscheme
- 292 dataconsumerscheme
- 293 organisationunitscheme
- 294 dataflow
- 295 metadataflow
- 296 reportingtaxonomy
- 297 provisionagreement
- 298 structureset
- 299 process 300 • categorisation
- 301 contentconstraint
- 302 attachmentconstraint
- 303 structure<sup>6</sup>
	-

 $3$  This has been shortened from MetadataStructureDefinition to allow for shorter URLs.  $4$  The organizations above agents used whenever the rale played by the organizations.

 $6$  This type can be used to retrieve any type of structural metadata matching the supplied parameters.

 2 This has been shortened from DataStructureDefinition to allow for shorter URLs.

<sup>&</sup>lt;sup>4</sup> The organisationscheme resource can be used whenever the role played by the organisation schemes (e.g. maintenance agencies) is not known/relevant.

 $5$  For 3 of the subtypes of OrganisationScheme (AgencyScheme, DataProviderScheme and

DataConsumerScheme), the id and version parameters have fixed values. See Section 03 of the SDMX information model document for additional information.

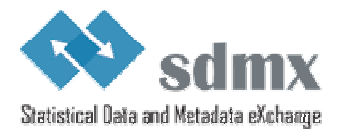

### <span id="page-13-0"></span>304 **4.3.2 Parameters**

# 305 **4.3.2.1 Parameters used for identifying a resource**

The following parameters are used for identifying resources:

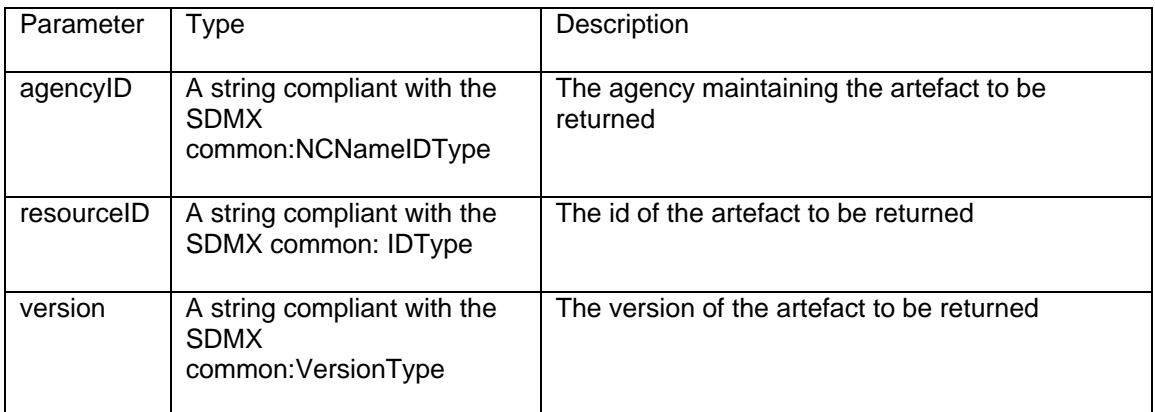

307 The parameters mentioned above are specified using the following syntax:

- 308 protocol:// ws-entry-point/resource/agencyID/resourceID /version
- 309 Furthermore, some keywords may be used:

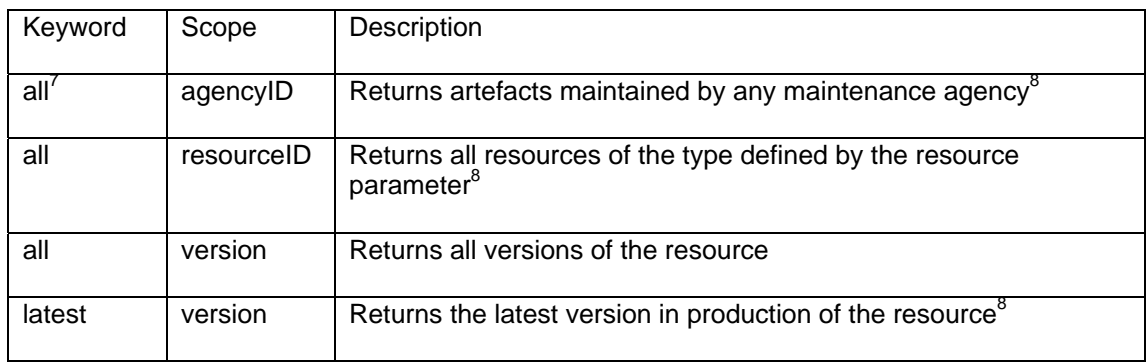

310

311 The following rules apply:

| 312 |           | • If no version is specified, the version currently used in production should be returned.      |
|-----|-----------|-------------------------------------------------------------------------------------------------|
| 313 |           | It is therefore equivalent to using the keyword "latest".                                       |
| 314 |           | • If no agencyID is specified, the matching artefacts maintained by any maintenance             |
| 315 |           | agency should be returned. It is therefore equivalent to using the keyword "all" <sup>9</sup> . |
| 316 | $\bullet$ | If no resourceID is specified, all matching artefacts (according to the other criteria          |
| 317 |           | used) should be returned. It's is therefore equivalent to using the keyword "all".              |
| 318 | $\bullet$ | If no parameters are specified, the "latest" version of "all" resources of the type             |
| 319 |           | identified by the resource parameter, maintained by any maintenance agency should               |
| 320 |           | be returned.                                                                                    |
|     |           |                                                                                                 |

 $^7$  As "all" is a reserved keyword in the SDMX RESTful API, it is recommended not to use it as an identifier for agencies, resources or a specific version.

<sup>&</sup>lt;sup>8</sup> Default, if parameter not specified

<sup>&</sup>lt;sup>9</sup> This would potentially return more than one artefact, if different agencies give the same identifier to a resource (for example[, http://ws-entry-point/codelist/all/CL\\_FREQ,](http://ws-entry-point/codelist/all/CL_FREQ) could return more than one codelist if more than one agency is maintaining a codelist with id "CL\_FREQ").

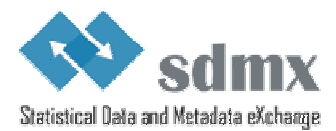

# **4.3.2.2 Parameters used to further describe the desired results**  $322$  The following parameters are used to further describe the desired results, once the r

322 The following parameters are used to further describe the desired results, once the resource<br>323 has been identified. As mentioned in 3.2, these parameters appear in the query string part of 323 has been identified. As mentioned in  $3.2$ , these parameters appear in the query string part of 324 the URL. the URL.

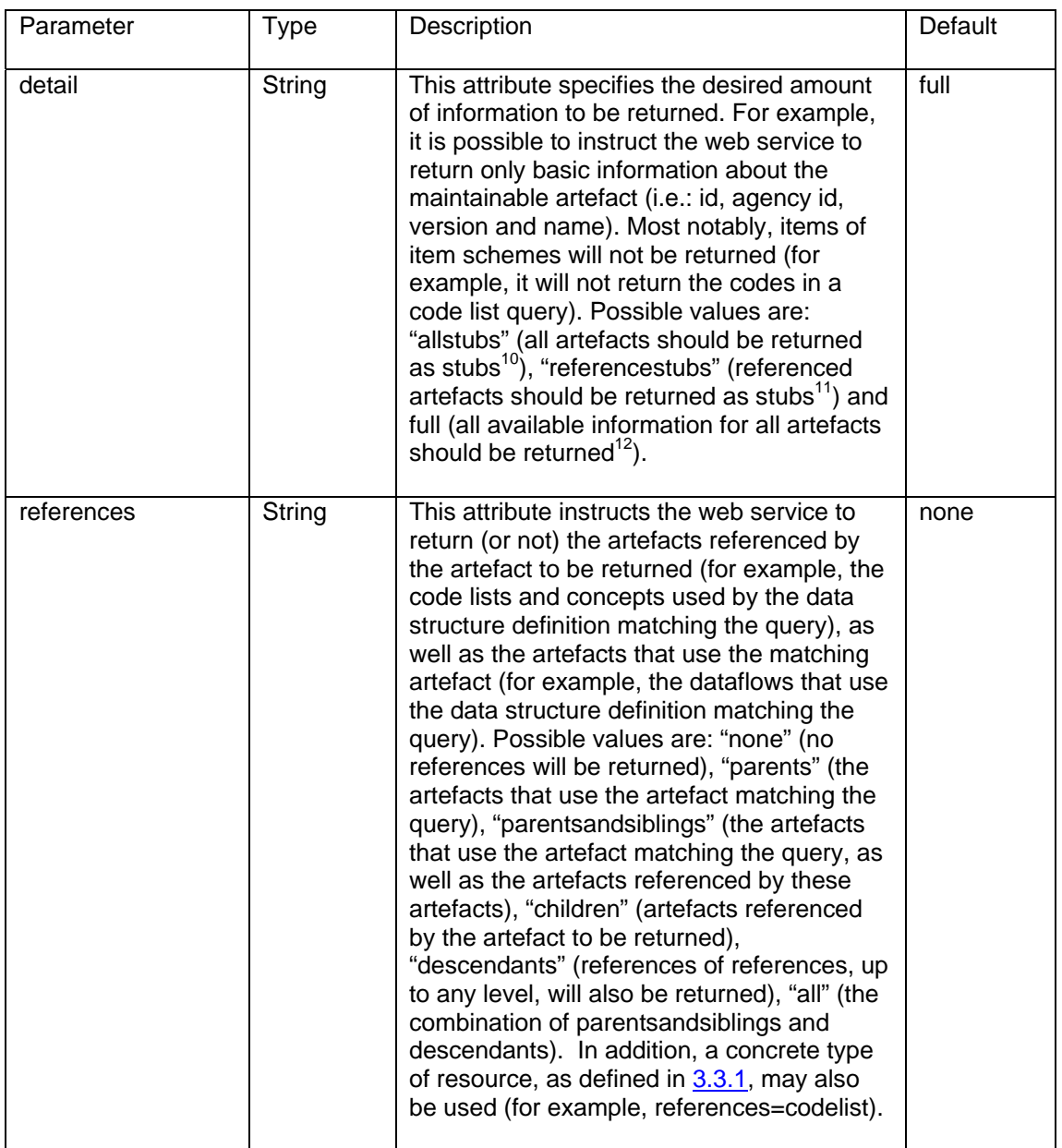

### <span id="page-14-0"></span>325 **4.3.2.3 Applicability and meaning of references attribute**

326 The table below lists the artefacts that will be returned if the references parameter is set to 327 "all".

| <b>Maintainable artefact</b> | <b>Artefacts returned</b> |
|------------------------------|---------------------------|
|------------------------------|---------------------------|

 $10$  The equivalent in SDMX-ML query is: Stub at the query level and Stub at the reference level.

<sup>&</sup>lt;sup>11</sup> The equivalent in SDMX-ML query is: Stab at the query level and Stab at the reference level.<br><sup>12</sup> The equivalent in SDMX-ML query is: Full at the query level and Stub at the reference level.

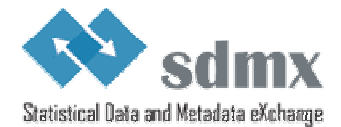

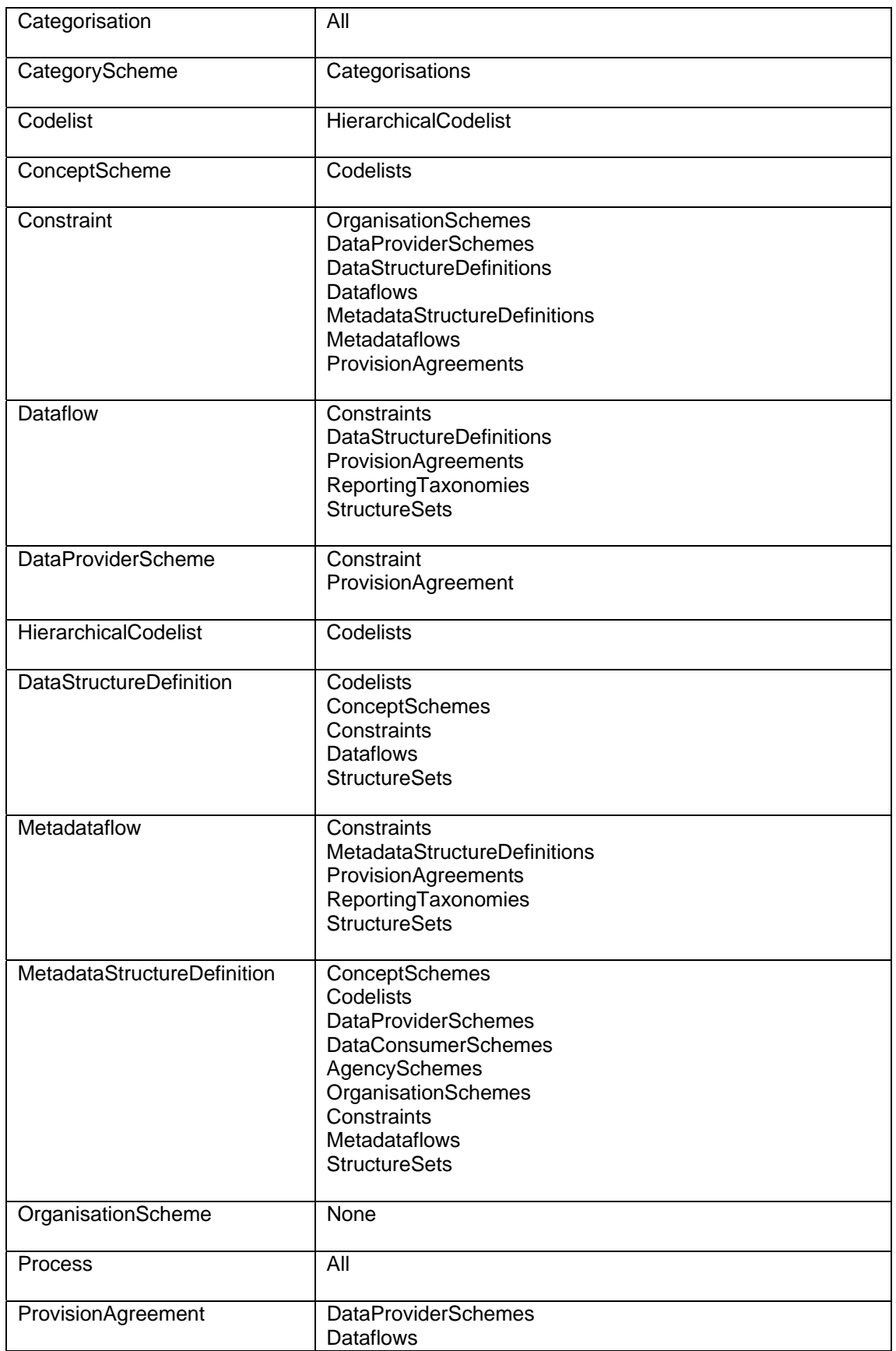

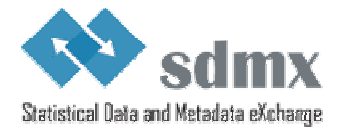

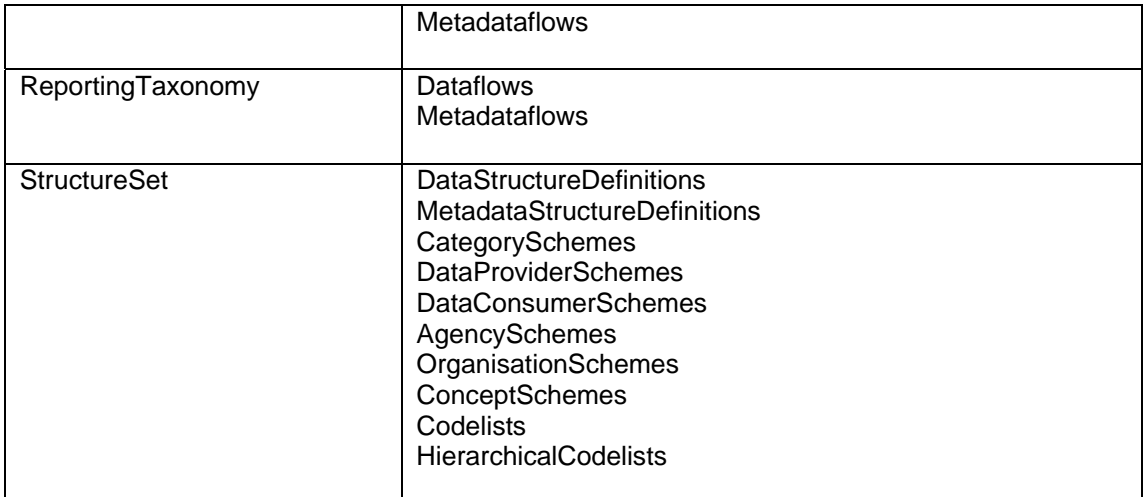

### <span id="page-16-0"></span>328 **4.3.3 Examples**

329

- 330 To retrieve version 1.0 of the DSD with id ECB\_EXR1 maintained by the ECB, as well as the
- 331 code lists and the concepts used in the DSD:
- 332 [http://ws-entry-point/datastructure/ECB/ECB\\_EXR1/1.0?references=children](http://ws-entry-point/datastructure/ECB/ECB_EXR1/1.0?references=children)
- 333 To retrieve the latest version in production of the DSD with id ECB\_EXR1 maintained by the 334 ECB, without the code lists and concepts of the DSD:
- 335 [http://ws-entry-point/datastructure/ECB/ECB\\_EXR1](http://ws-entry-point/datastructure/ECB/ECB_EXR1)
- 336 To retrieve all DSDs maintained by the ECB, as well as the dataflows using these 337 DSDs:
- 338 <http://ws-entry-point/datastructure/ECB?references=dataflow>
- 339 To retrieve the latest version in production of all code lists maintained by all maintenance 340 agencies, but without the codes:
- 341 <http://ws-entry-point/codelist?detail=allstubs>
- 342 To retrieve, as stubs, the latest version in production of all maintainable artefacts maintained<br>343 by the ECB: by the ECB:
- 344 <http://ws-entry-point/structure/ECB?detail=allstubs>

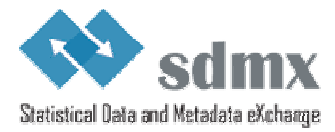

## <span id="page-17-0"></span>345 *4.4 Data and Metadata Queries*

### <span id="page-17-1"></span>346 **4.4.1 Resources**

- 347 The following resources should be supported:
- 348 data
- 349 metadata
- <span id="page-17-2"></span>350 **4.4.2 Parameters**

## 351 **4.4.2.1 Parameters used for identifying a resource**

352 The following parameters are used for identifying resources in data queries:

| Parameter             | <b>Type</b>                                                                                                    | Description                                                                                                    |
|-----------------------|----------------------------------------------------------------------------------------------------|----------------------------------------------------------------------------------------------------|
| flowRef <sup>13</sup> | A string identifying the dataflow.<br>The syntax is agency id, artefact<br>id, version, separated by a ",". For<br>example:<br>AGENCY_ID,FLOW_ID,VERSION<br>In case the string only contains<br>one out of these 3 elements, it is<br>considered to be the flow id, i.e.<br>ALL, FLOW ID, LATEST<br>In case the string only contains<br>two out of these 3 elements, they<br>are considered to be the agency<br>id and the flow id, i.e.<br>AGENCY_ID,FLOW_ID,LATEST | The data (or metadata) flow of the data<br>(or metadata) to be returned                                                                                                    |
| key                   | A string compliant with the<br>KeyType defined in the SDMX<br>WADL.                                                                                                    | The key of the artefact to be returned.<br>Wildcarding is supported by omitting the<br>dimension code for the dimension to be<br>wildcarded. For example, if the<br>following series key identifies the<br>bilateral exchange rates for the daily US<br>dollar exchange rate against the euro,<br>D.USD.EUR.SP00.A, then the following<br>series key can be used to retrieve the<br>data for all currencies against the euro:<br>D. EUR.SP00.A. The OR operator is<br>supported using the + character. For<br>example, the following series key can<br>be used to retrieve the exchange rates<br>against the euro for both the US dollar<br>and the Japanese Yen:<br>D.USD+JPY.EUR.SP00.A. |

  $13$  It's a common use case in SDMX-based web services that the flow id is sufficient to uniquely identify a dataflow. Should this not be the case, the agency id and the dataflow version, can be used, in conjunction with the flow id, in order to uniquely identify a dataflow.

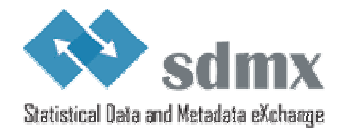

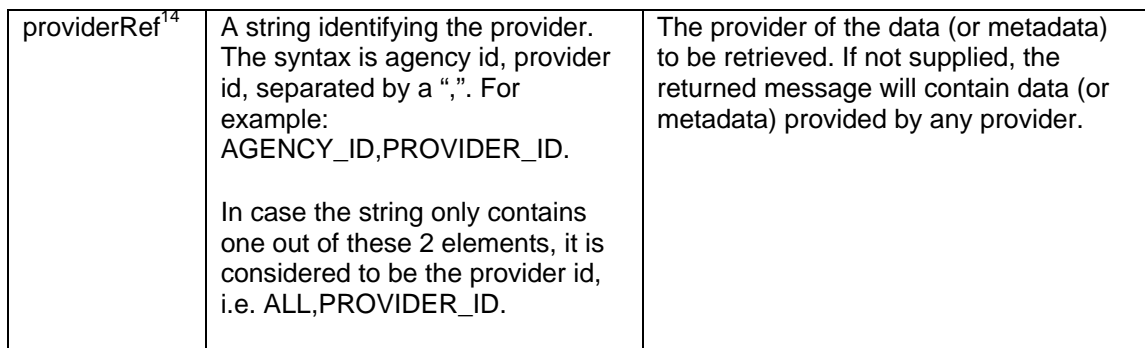

353

- 354 The parameters mentioned above are specified using the following syntax:
- 355 protocol://ws-entry-point/resource/flowRef/key/providerRef
- 356 Furthermore, some keywords may be used:

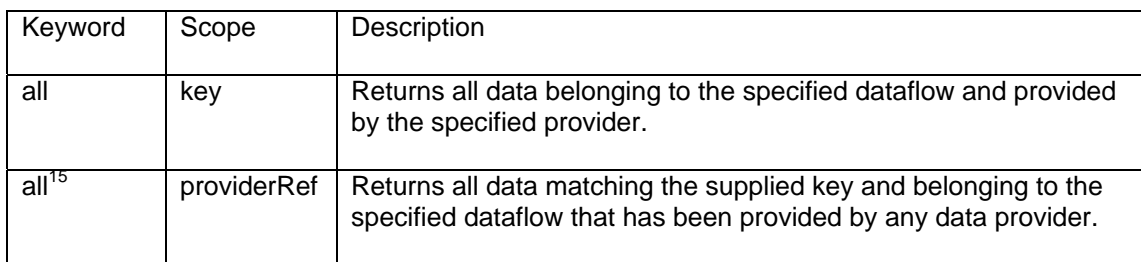

357

- 358 The following rules apply:
- 

359 • If no key is specified, all data (or metadata) belonging to the dataflow (or 360 metadataflow) identified by the flowRef should be supplied. It is therefore equivalent

- 361 to using the keyword "all".
- 362 If no providerRef is specified, the matching data (or metadata) provided by any data 363 provider should be returned. It is therefore equivalent to using the keyword "all".

# 364 **4.4.2.2 Parameters used to further filter the desired results**

The following parameters are used to further describe (or filter) the desired results, once the 366 resource has been identified. As mentioned in  $3.2$ , these parameters go in the query string 367 part of the URL.

| Parameter   | l ype                                                                                                    | Description                                                              |
|-------------|----------------------------------------------------------------------------------------------------|--------------------------------------------------------------------------|
| startPeriod | common:StandardTimePeriodType,<br>as defined in the<br>SDMXCommon.xsd schema.<br>Can be expressed using <sup>16</sup> : | The start period for which<br>results should be supplied<br>(inclusive). |

 $14$  It's a common use case in SDMX-based web services that the provider id is sufficient to uniquely identify a data provider. Should this not be the case, the agency can be used, in conjunction with the provider id, in order to uniquely identify a data provider.

<sup>&</sup>lt;sup>15</sup> As "all" is a reserved keyword in the SDMX RESTful API, it is recommended not to use it as an identifier for providers.

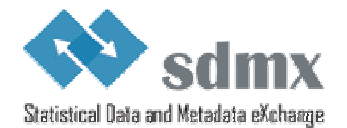

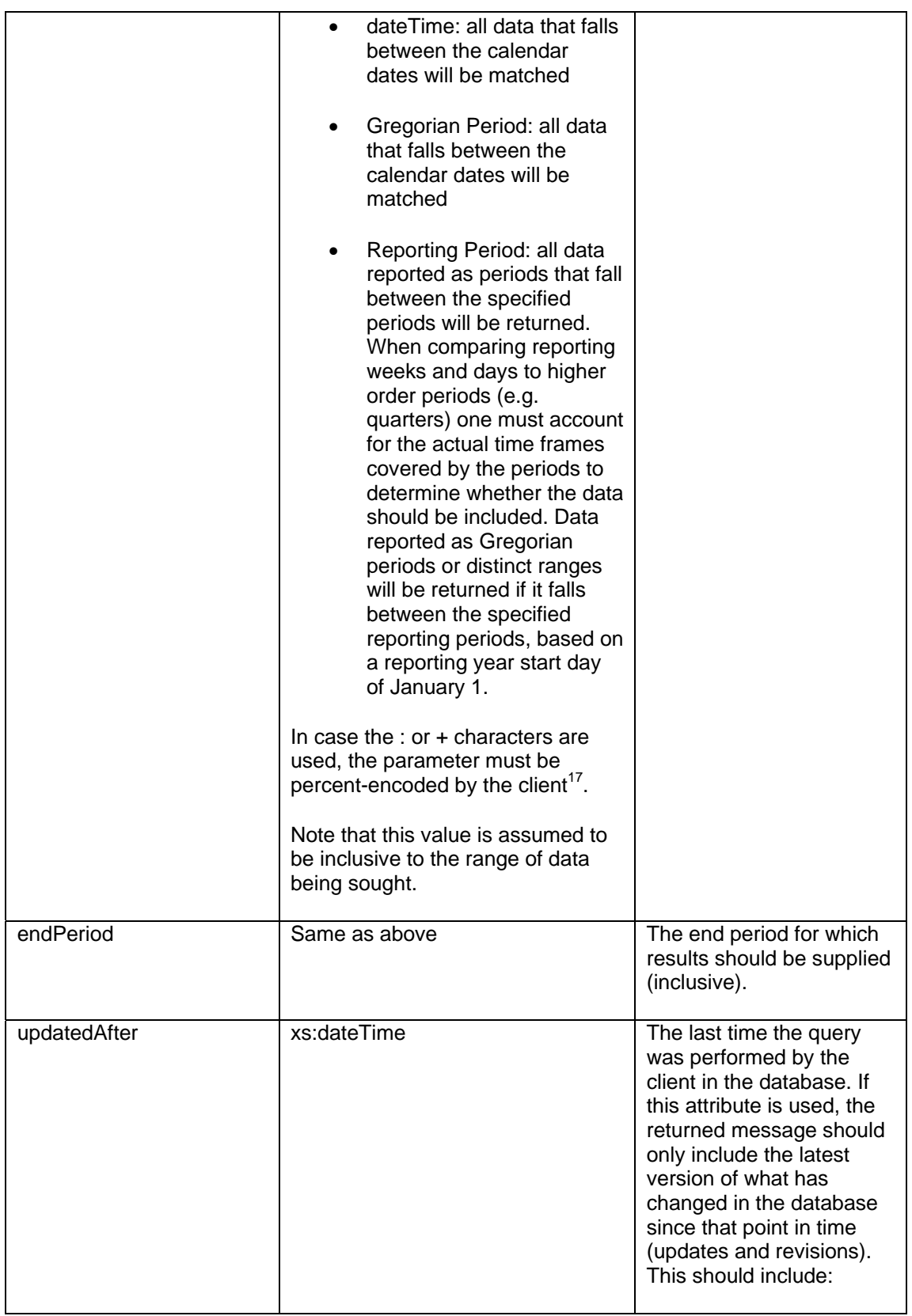

<sup>16</sup> For additional information, see section 4.2.14 of Section 06 (SDMX Technical Notes).

<sup>17</sup> Se[e http://en.wikipedia.org/wiki/URL\\_encoding#Percent-encoding\\_reserved\\_characters f](http://en.wikipedia.org/wiki/URL_encoding#Percent-encoding_reserved_characters)or additional information.

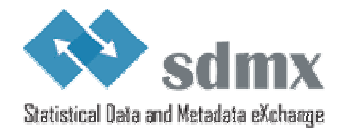

|                                      |                                                         | - Observations <sup>18</sup> that have<br>been added since the last<br>time the query was<br>performed (INSERT).                                                                                                    |
|--------------------------------------|---------------------------------------------------------|----------------------------------------------------------------------------------------------------|
|                                      |                                                         | - Observations that have<br>been revised since the<br>last time the query was<br>performed (UPDATE).                                                                                                    |
|                                      |                                                         | - Observations that have<br>been deleted since the<br>last time the query was<br>performed (DELETE).                                                                                                    |
|                                      |                                                         | If no offset is specified,<br>default to local time of the<br>web service.                                                                                                    |
| firstNObservations                   | Positive integer                                        | Integer specifying the<br>maximum number of<br>observations to be<br>returned for each of the<br>matching series, starting<br>from the first observation                                                                                                    |
| <b>lastNObservations</b>             | Positive integer                                        | Integer specifying the<br>maximum number of<br>observations to be<br>returned for each of the<br>matching series, counting<br>back from the most recent<br>observation                                                                                                    |
| dimensionAtObservation <sup>19</sup> | A string compliant with the SDMX<br>common:NCNameIDType | The ID of the dimension to<br>be attached at the<br>observation level.                                                                                                    |
| detail                               | String                                                  | This attribute specifies the<br>desired amount of<br>information to be returned.<br>For example, it is possible<br>to instruct the web service<br>to return data only (i.e. no<br>attributes). Possible<br>options are: "full" (all data<br>and documentation,<br>including annotations -<br>This is the default),<br>"dataonly" (attributes -<br>and therefore groups - |

<sup>&</sup>lt;sup>18</sup> If the information about when the data has been updated is not available at the observation level, the web service should return either the series that have changed (if the information is attached at the series level) or the dataflows that have changed (if the information is attached at the dataflow level).

 $19$  This parameter is useful for cross-sectional data queries, to indicate which dimension should be attached at the observation level.

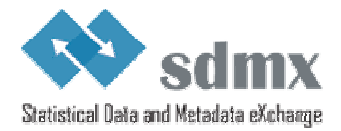

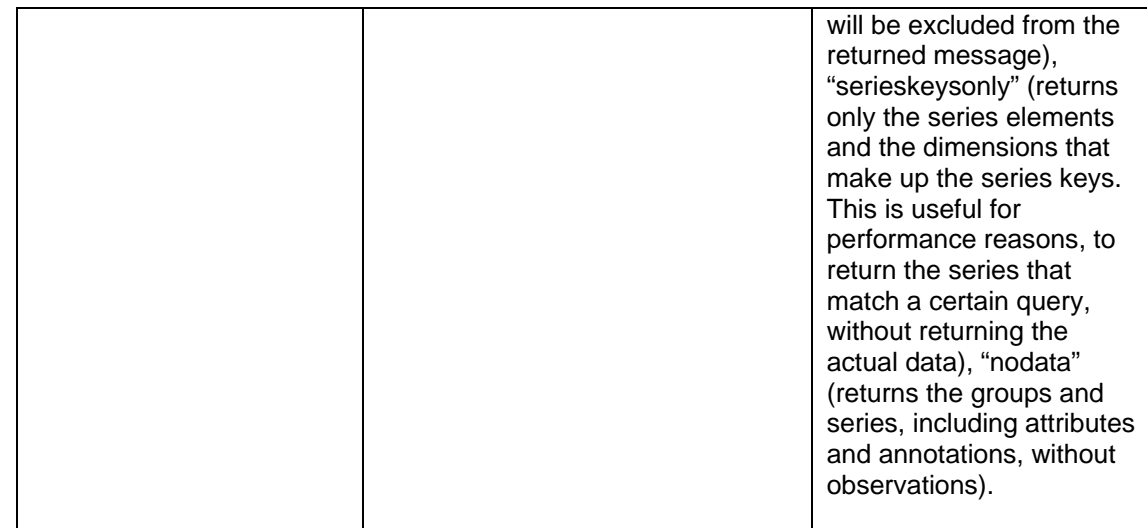

368

## 369 The table below defines the meaning of parameters combinations:

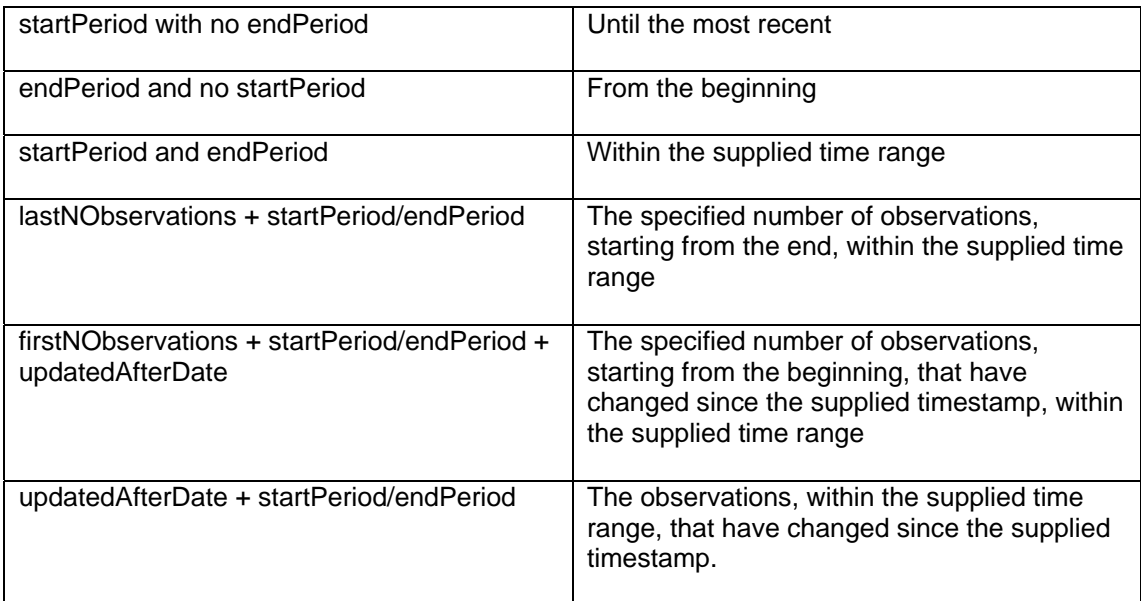

## <span id="page-21-0"></span>370 **4.4.3 Examples**

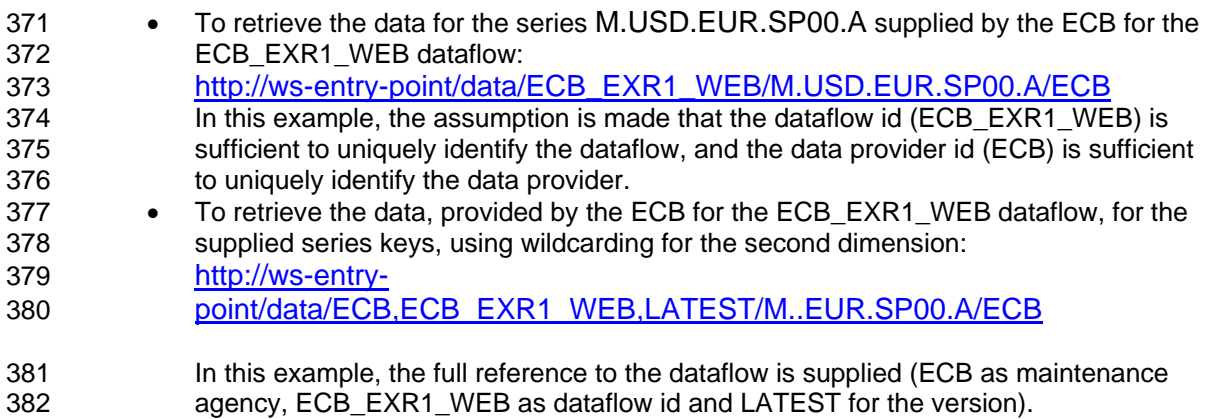

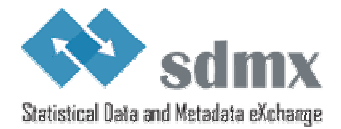

- 383 To retrieve the updates and revisions for the data matching the supplied series keys, 384 using the OR operator for the second dimension, and using percent encoding for the 385 updatedAfterDate: 386 http://ws-entry-387 point/Data/ECB\_EXR1\_WEB/M.USD+GBP+JPY.EUR.SP00.A?updatedAfter=2 388 009-05-15T14 %3A 15 %3A 00%2B01%3A00
- 389 To retrieve the data matching the supplied series key and restricting the start and end 390 dates: 391 [http://ws-entry-](http://ws-entry-point/data/ECB_EXR1_WEB/D.USD.EUR.SP00.A?startPeriod=2009-05-01&endPeriod=2009-05-31)392 [point/data/ECB\\_EXR1\\_WEB/D.USD.EUR.SP00.A?startPeriod=2009-05-](http://ws-entry-point/data/ECB_EXR1_WEB/D.USD.EUR.SP00.A?startPeriod=2009-05-01&endPeriod=2009-05-31) 393 [01&endPeriod=2009-05-31](http://ws-entry-point/data/ECB_EXR1_WEB/D.USD.EUR.SP00.A?startPeriod=2009-05-01&endPeriod=2009-05-31)

## <span id="page-22-0"></span>394 *4.5 Schema queries*

- <span id="page-22-1"></span>395 **4.5.1 Resources**
- 396 The following resource is defined:
- 397 schema

398 399 This resource allows a client to ask a service to return an XML schema, which defines data 400 (or reference metadata) validity within a certain context. The service must take into account 401 the constraints that apply within that context (DSD or MSD, dataflow or metadataflow, or 402 provision agreement).

### <span id="page-22-2"></span>403 **4.5.2 Parameters**

### 404 **4.5.2.1 Parameters used for identifying a resource**

405 The following parameters are used for identifying resources:

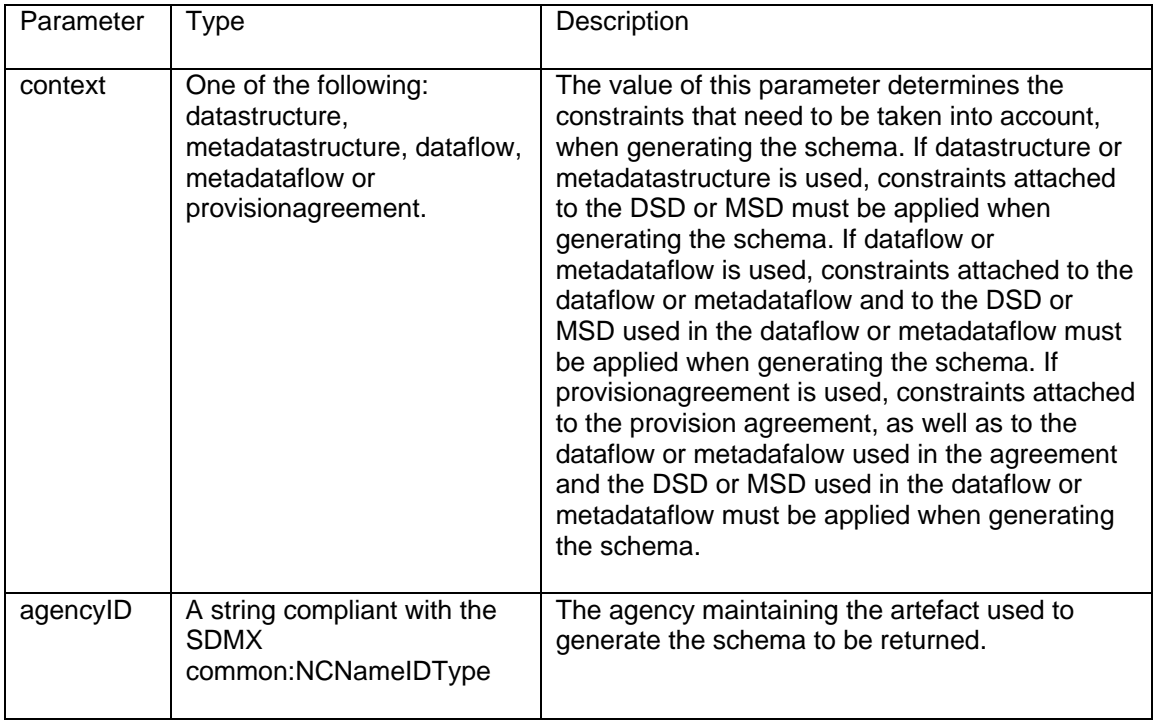

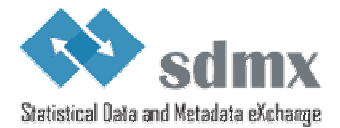

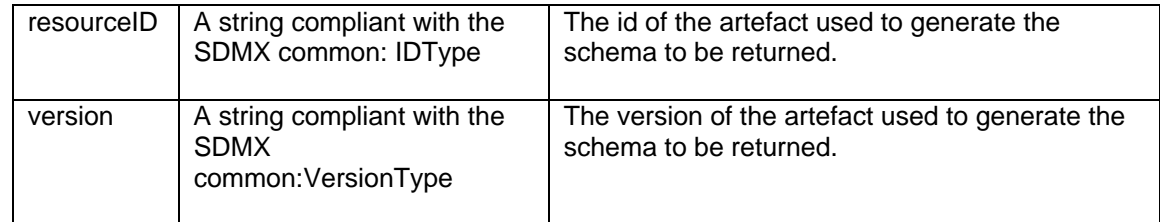

406 The parameters mentioned above are specified using the following syntax:

### 407 protocol:// ws-entry-point/schema/context/agencyID/resourceID/version

408 Furthermore, a keyword may be used<sup>20</sup>:

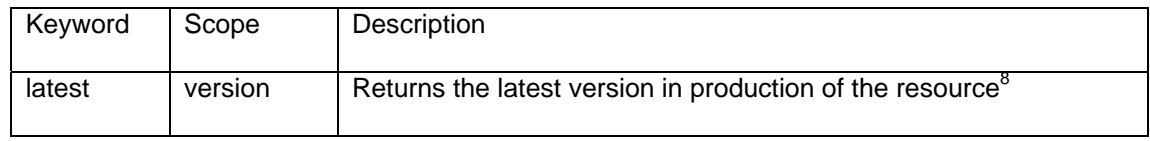

409

- 410 The following rules apply:
- 411 If no version attribute is specified, the version currently used in production should be 412 returned. It is therefore equivalent to using the keyword "latest".

### 413 **4.5.2.2 Parameters used to further describe the desired results**

414 The following parameters are used to further describe the desired results, once the resource 415 has been identified:

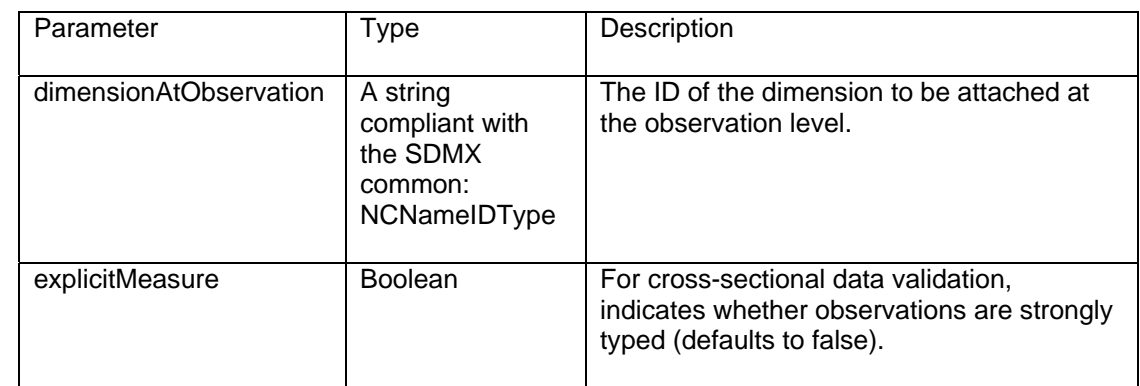

### <span id="page-23-0"></span>416 **4.5.3 Examples**

417

- 418 To retrieve the schema for data supplied within the context of version 1.0 of the provision
- 419 agreement EXR WEB maintained by the ECB:
- 420 [http://ws-entry-point/schema/provisionagreement/ECB/ EXR\\_WEB/1.0/](http://ws-entry-point/schema/provisionagreement/ECB/ EXR_WEB/1.0/)
- 421 In this case, the schema returned by the service must take into account the
- 422 constraints attached to the provision agreement, the dataflow used in the provision 423 agreement and the data structure definition used in the dataflow.

 $20$  As the query for schema must match one artefact only, the keyword "all" is not supported for agencyId and resourceId.

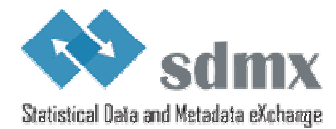

## <span id="page-24-0"></span>424 *4.6 Selection of the Appropriate Representation*

425 Selection of the appropriate formats for the response message is made using the 426 mechanisms defined for HTTP Content Negotiation<sup>21</sup>. Using the HTTP Content Negotiation 427 mechanism, the client specifies the desired format and version of the resource using the 428  $\cdot$  Accept HTTP header<sup>22</sup>.

429 Along with official mime types (e.g.: text/html, application/xml, etc), the standard also defines 430 a syntax allowing a service to define its own types. The SDMX Restful API makes use of this 431 functionality and the syntax is as follows:

abmathabor/vnd.sdmx.[format]+xml;version=[version<sup>23</sup>], where [format] should be replaced with<br>433 the desired format (i.e. : genericdata, structurespecificdata, structure, etc) and [version] the desired format (i.e. : genericdata, structurespecificdata, structure, etc) and [version] 434 should be replaced with one of the versions of the SDMX standard, starting with SDMX 2.1 435 (e.g.: 2.1, future SDMX versions, etc).

436 A few examples are listed below

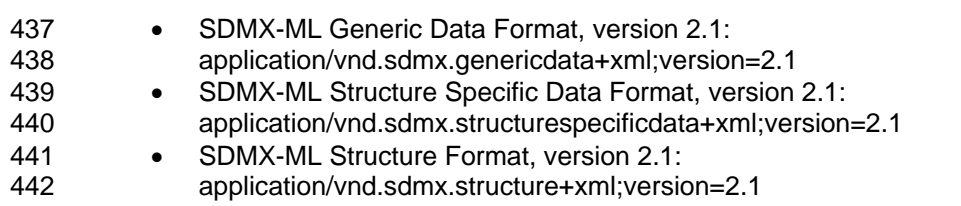

443

144 In case the client does not specify the desired format and version of the response message,<br>145 or only specifies the generic application/xml format, the SDMX RESTful web service should or only specifies the generic application/xml format, the SDMX RESTful web service should 446 return:

- 447 The most recent version, that the service support, of the SDMX-ML Structure format 448 for structural metadata queries;
- 449 The most recent version, that the service support, of the SDMX-ML Generic Data 450 format for data queries;
- 451 The most recent version, that the service support, of the SDMX-ML Generic Metadata 452 format for metadata queries.
- 453

454 The list below indicates the valid formats for SDMX RESTful web services, compliant with 455 version 2.1 of the SDMX standard:

• application/vnd.sdmx.genericdata+xml;version=2.1 • application/vnd.sdmx.structurespecificdata+xml;version=2.1 • application/vnd.sdmx.generictimeseriesdata+xml;version=2.1 • application/vnd.sdmx.structurespecifictimeseriesdata+xml;version=2.1 • application/vnd.sdmx.genericmetadata+xml;version=2.1 • application/vnd.sdmx.structurespecificmetadata+xml;version=2.1 • application/vnd.sdmx.structure+xml;version=2.1 • application/vnd.sdmx.schema+xml;version=2.1

<sup>22</sup> For additional information, please refer to http://www.w3.org/Protocols/rfc2616/rfc2616-sec14.html

<sup>&</sup>lt;sup>21</sup> For additional information, please refer to http://www.w3.org/Protocols/rfc2616/rfc2616-sec12.html

 $^{23}$  For the time being, only version 2.1 is supported as version number.

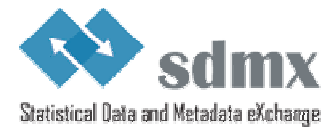

## <span id="page-25-0"></span>464 *4.7 Enabling data compression*

465 Compression should be enabled using the appropriate HTTP Header field (Accept-466 Encoding).

# <span id="page-25-1"></span><sup>467</sup>**5 Standard Errors for SDMX Web Services**

## <span id="page-25-2"></span>468 *5.1 Introduction*

469 In SDMX-ML version 2.1 an error element has been implemented in all messages that would 470 normally be a response to a query, that is: Structure, MetadataStructure, GenericData, 471 DSDData and Metadata. In case of an error the error element will be added to the 472 structure:Structures | generic:GenericDataSet | message:DataSet | 473 genericmetadata:MetadataSet | metadatareport:MetadataSet element in the response 474 message.

- 475 The element belongs to Message schemas and use the StatusTextType from the Common
- 476 schema file. In the end of this document is an extract from the schema files showing the error<br>477 element. element.
- 478 The error part of the XML message supports the 2 following use cases:
- 479 Any error which is detected before SDMX data is streamed to the client will be 480 returned in the Error element defined in the SDMX message namespace.
- 481 If the error occurs after some SDMX data has already been streamed to the client, 482 the error information will be supplied via a "footer" element in the SDMX payload.

## <span id="page-25-3"></span>483 *5.2 Error handling in REST Web Service*

484 RESTful web services should indicate errors using the proper HTTP status code. In addition, 485 whenever appropriate, the error should also be returned using the error message offered 486 starting with version 2.1 of SDMX-ML.

## <span id="page-25-4"></span>487 *5.3 SOAP Web Service*

488 SOAP web services should indicate errors using the standard SOAP error mechanism, using 489 the specific namespace created for this purpose. In addition, whenever appropriate  $24$ , the 490 error should also be returned using the error message offered starting with version 2.1 of 491 SDMX-ML.

492 In case of error, the following elements should be set in the SOAP Envelope:

- 493 the <faultcode> element for the error number
- 494 the <faultstring> element for the description
- 495 the <faultactor> element for the webservice method with the url for the webservice 496 prefixed
- 497 The <detail> element is optional, and can be used by the service provider to provide 498 any additional information deemed useful

## <span id="page-25-5"></span>499 *5.4 Error categories*

500 The numbering of error messages divides the three types of messages up, and provides for 501 web services to implement custom messages as well:

<sup>&</sup>lt;sup>24</sup> According to the SOAP version Framework 1.2, it is not possible to place both a  $\langle$  faultcode $\rangle$ element and return other information.

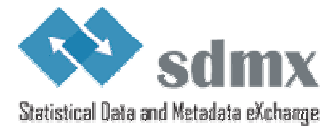

- 502 000 499: Client-caused "errors"
- 503 500 999: Server-caused "errors"
- <span id="page-26-0"></span>504 • 1000 and up: Custom Messages

## 505 *5.5 Client-Caused Errors*

### <span id="page-26-1"></span>506 **5.5.1 No results found – 100**

507 There is no difference between SOAP and REST webservices for this message. If the result 508 from the query is empty the webservice should return this message. This is a way to inform 509 the client that the result is empty.

#### <span id="page-26-2"></span>510 **5.5.2 Unauthorized – 110**

511 For use when authentication is needed but has failed or has not yet been provided.

### <span id="page-26-3"></span>512 **5.5.3 Response Too Large Due to Client Request 130**

513 The request results in a response that is larger than the client is willing or able to process. 514 The client has the possibility, using SDMX-ML query, to limit the size of the response returned 515 by the server. In case the response is larger than the limit set by the client, the server should 516 return this error code.

#### <span id="page-26-4"></span>517 **5.5.4 Syntax error – 140**

- 518 This error code is used when:
- 519 SOAP: The supplied SDMX-ML Query message is invalid (XML validation fails)
- 520 REST: The query string doesn't comply with the SDMX RESTful interface.

#### <span id="page-26-5"></span>521 **5.5.5 Semantic error – 150**

522 A web service should return this error when a request is syntactically correct but fails a 523 semantic validation or violates agreed business rules.

## <span id="page-26-6"></span>524 *5.6 Server-Caused Errors*

### <span id="page-26-7"></span>525 **5.6.1 Internal Server Error – 500**

526 The webservice should return this error code when none of the other error codes better 527 describes the reason for the failure of the service to provide a meaningful response.

#### <span id="page-26-8"></span>528 **5.6.2 Not implemented – 501**

529 If the webservice has not yet implemented one of the methods defined in the API, then the 530 webservice should return this error.

531 Note: All SDMX web services should implement all the standard interfaces, even if their only 532 function is to return this error message. This eases interoperability between SDMX-compliant 533 web services and it also eases the development of generic SDMX web services clients.

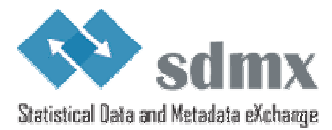

### <span id="page-27-0"></span>534 **5.6.3 Service unavailable – 503**

535 If a web service is temporarily unavailable because of maintenance or for some other similar 536 reasons, then the webservice should return this error code.

### <span id="page-27-1"></span>537 **5.6.4 Response size exceeds service limit - 510**

538 The request results in a response that is larger than the server is willing or able to process.

539 In case the service offers the possibility to users to download the results of large queries at a 540 later stage (for instance, using asynchronous web services), the web service may choose to 541 indicate the (future) location of the file, as part of the error message. In SOAP, this can be 542 done using the error element <faultstring>. done using the error element <faultstring>.

## <span id="page-27-2"></span>543 *5.7 Custom Errors – 1000+*

544 Web services can use codes 1000 and above for the transmission of service-specific error 545 messages. However, it should be understood that different services may use the same 546 numbers for different errors, so the documentation provided by the specific service should be 547 consulted when implementing this class of errors.

## <span id="page-27-3"></span>548 *5.8 SDMX to HTTP Error Mapping*

549 The following table maps the SDMX error codes with the HTTP status code for RESTful web 550 services and indicates how the errors should be returned in SOAP.

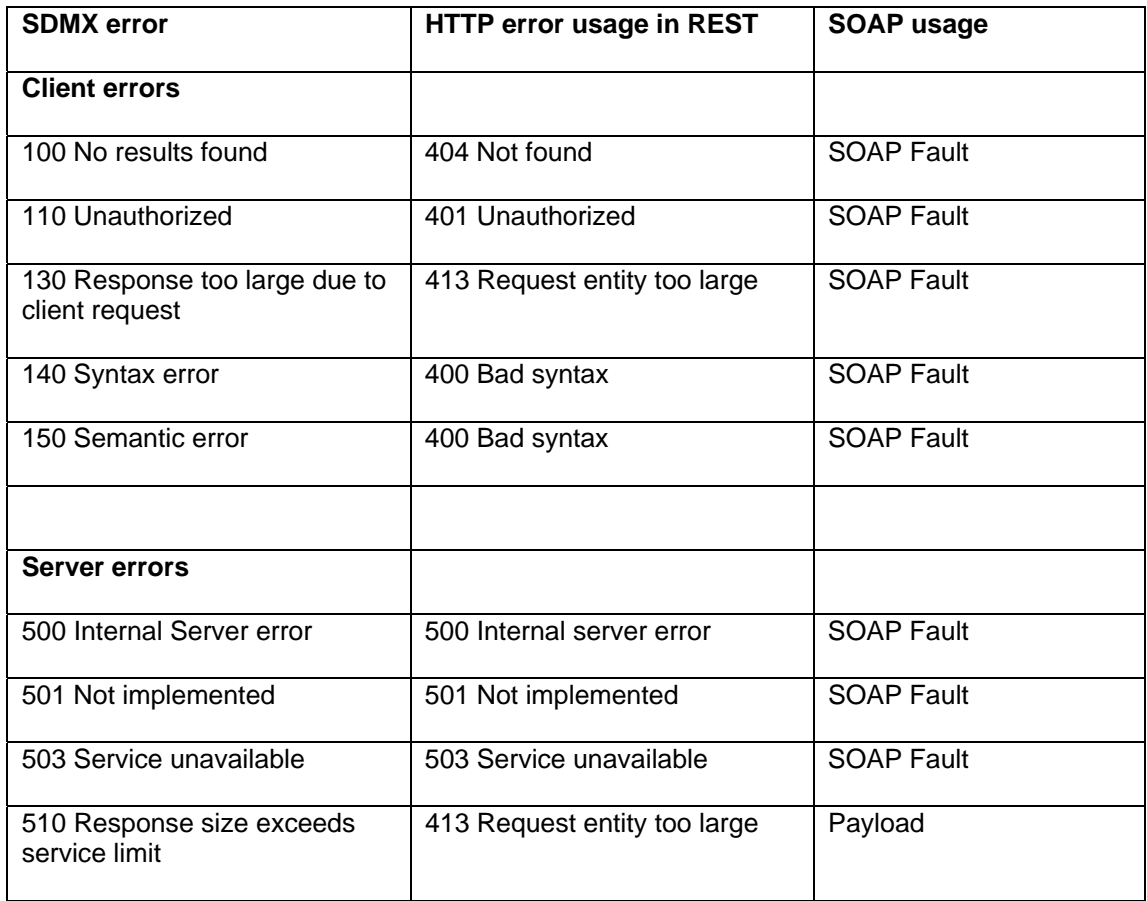

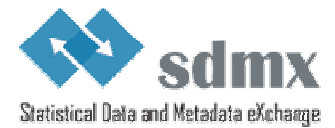

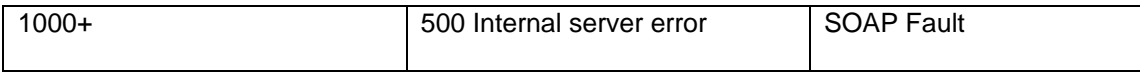

## <span id="page-28-0"></span><sup>551</sup>**6 Annex: Examples**

## <span id="page-28-1"></span>552 *6.1 Sample Queries for a Web Services Client*

### <span id="page-28-2"></span>553 **6.1.1 Step 1: Browsing an SDMX data source, using a list of subject-matter domains**

### 554 **6.1.1.1 Use case**

558

555 The web client offers the possibility to retrieve data by browsing a list of subject matter 556 domains. The client requests the version currently in production of the SDW\_ECON category 557 scheme, maintained by the ECB.

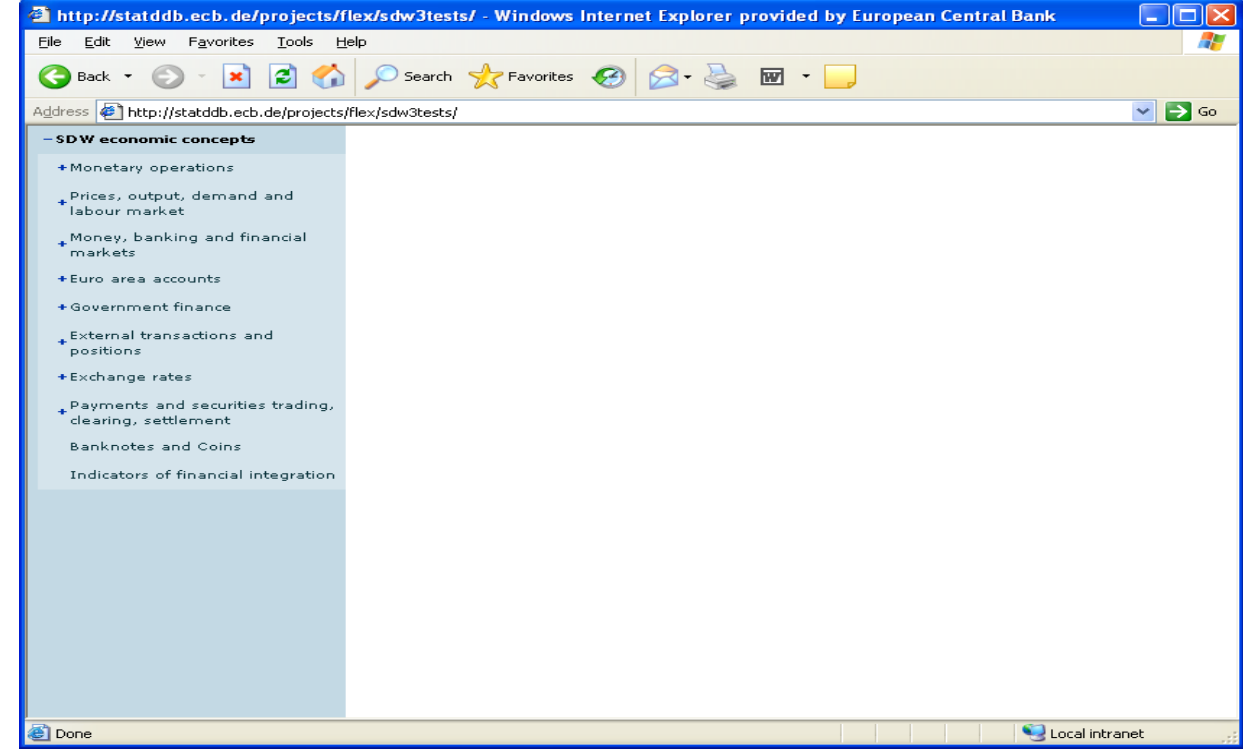

### 559 **6.1.1.2 Request using the RESTful API**

560 http://ws-entry-point/categoryschem[e/ECB/SDW\\_ECON?](http://ws-entry-point/CategoryScheme/?detail=ReferenceStubs)references=categorisation

561 Note: Using the references attribute with a value of "categorisation", the categorisations used

562 by the category scheme will also be returned and these will contain references to the 563 dataflows attached to the categories.

## <span id="page-28-3"></span>564 **6.1.1.3 Request using the SOAP API**

565 <query:CategorySchemeQuery referenceResolution="Shallow"><br>566 <query:References> 566 <query:References><br>567 <arguery:Defau 567 <query:Default/> 568 </query:References> 569 <query:CategorySchemeWhere>

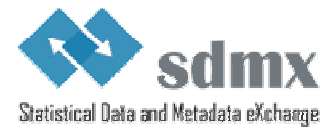

```
570 <query:ID>SDW_ECON</query:ID><br>571 <querv:AgencyID>ECB</querv:Ag
571 <query:AgencyID>ECB</query:AgencyID><br>572 </auery:CategorySchemeWhere>
               572 </query:CategorySchemeWhere> 
573 </query:CategorySchemeQuery>
```
575 Note: For the sake of clarity, the SOAP envelop has been omitted.

## **6.1.1.4 Response**

577 An SDMX-ML Structure message containing the category schemes, as well as the<br>578 categorisations with references to the dataflows will be returned. The structure of th categorisations with references to the dataflows will be returned. The structure of the SDMX-579 ML Structure message will be as follow (root element, header and repeated elements omitted 580 for the sake of clarity):

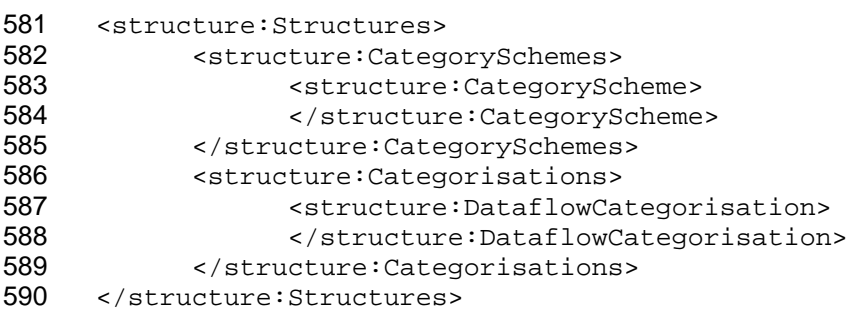

### <span id="page-29-0"></span>**6.1.2 STEP 2: Selecting a dataflow**

# **6.1.2.1 Use case**

593 Once a subject-matter domain and a dataflow have been selected, a filter box needs to be<br>594 populated, to allow users to select data. In order to only create queries for data that actually populated, to allow users to select data. In order to only create queries for data that actually 595 exist in the database, the dataflow constraints will also be requested.

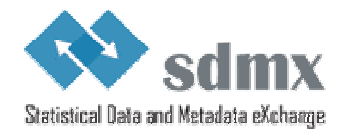

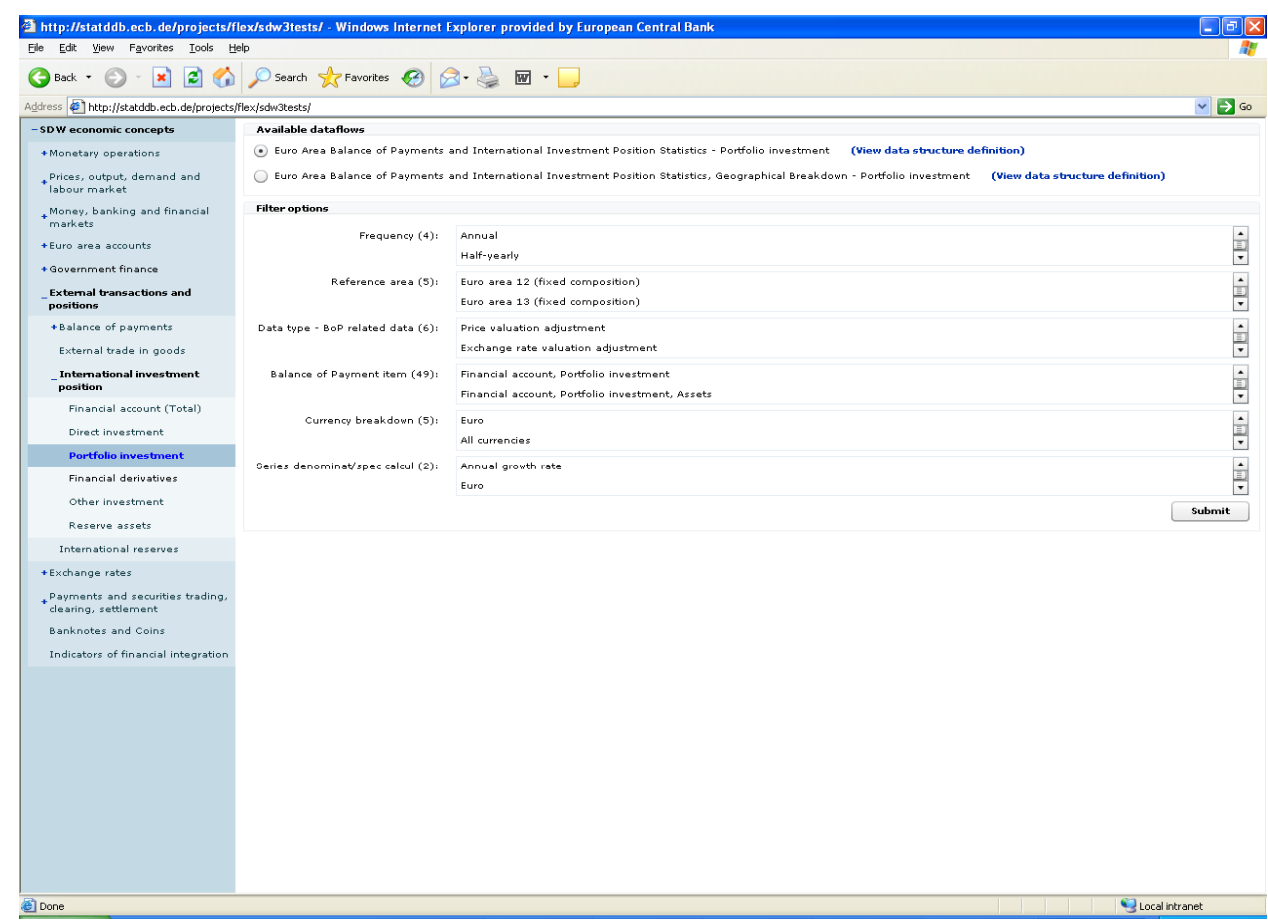

## 597 **6.1.2.2 Request using the RESTful API**

598 In this sample query, the dataflow id is 123456, the agency id is ECB and the version is 1.2. 599 Using the references attribute, the data structure definition and the constraints will also be 600 returned.

601 http://ws-entry-point/dataflow/ECB/123456/1.2?references=all

## <span id="page-30-0"></span>602 **6.1.2.3 Request using the SOAP API**

603 <query:DataflowQuery>

596

- 604 <query:References>
- <guery:Default/> 606 </query:References>
- 607 <query:DataflowWhere>
- 608 <query:ID>123456</query:ID>
- 609 <query:Version>1.2</query:Version>
- 610 <query:AgencyID>ECB</query:AgencyID>
- 611 </query:DataflowWhere>
- 612 </ query:DataflowQuery>

## 613 **6.1.2.4 Response**

- 614 An SDMX-ML Structure message containing the requested dataflow, as well as the data
- 615 structure definition and the dataflow constraints attached. The structure of the SDMX-ML
- 616 Structure message will be as follows (root element and header omitted):

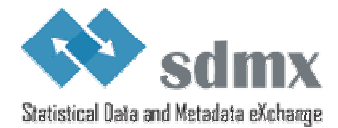

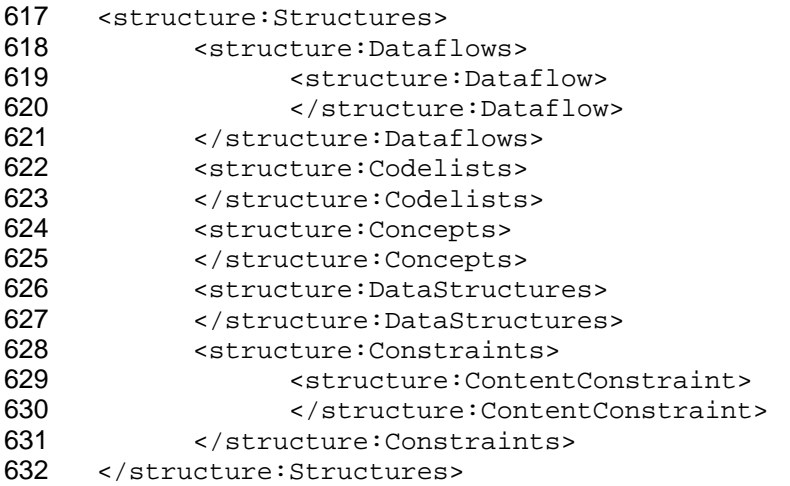

634 If, before selecting data, the user wants to review the data structure definition used by the 635 dataflow, this can be done without sending an additional query, as this information has

dataflow, this can be done without sending an additional query, as this information has 636 already been included in the response.

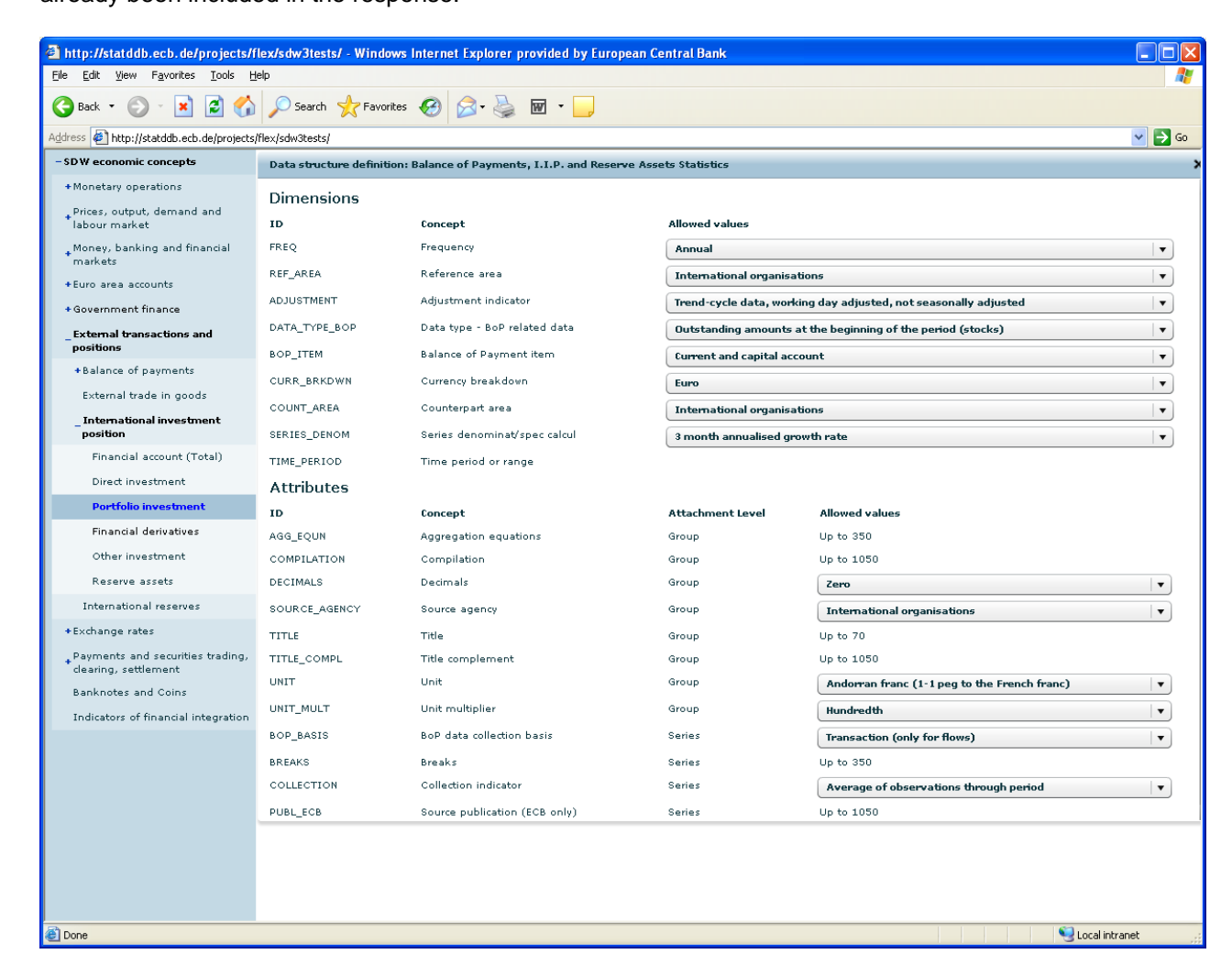

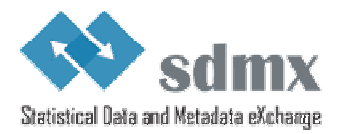

### <span id="page-32-0"></span>638 **6.1.3 STEP 3: Data selection**

# 639 **6.1.3.1 Use case**

The user uses the dimension filters, to retrieve the data he is interested in.

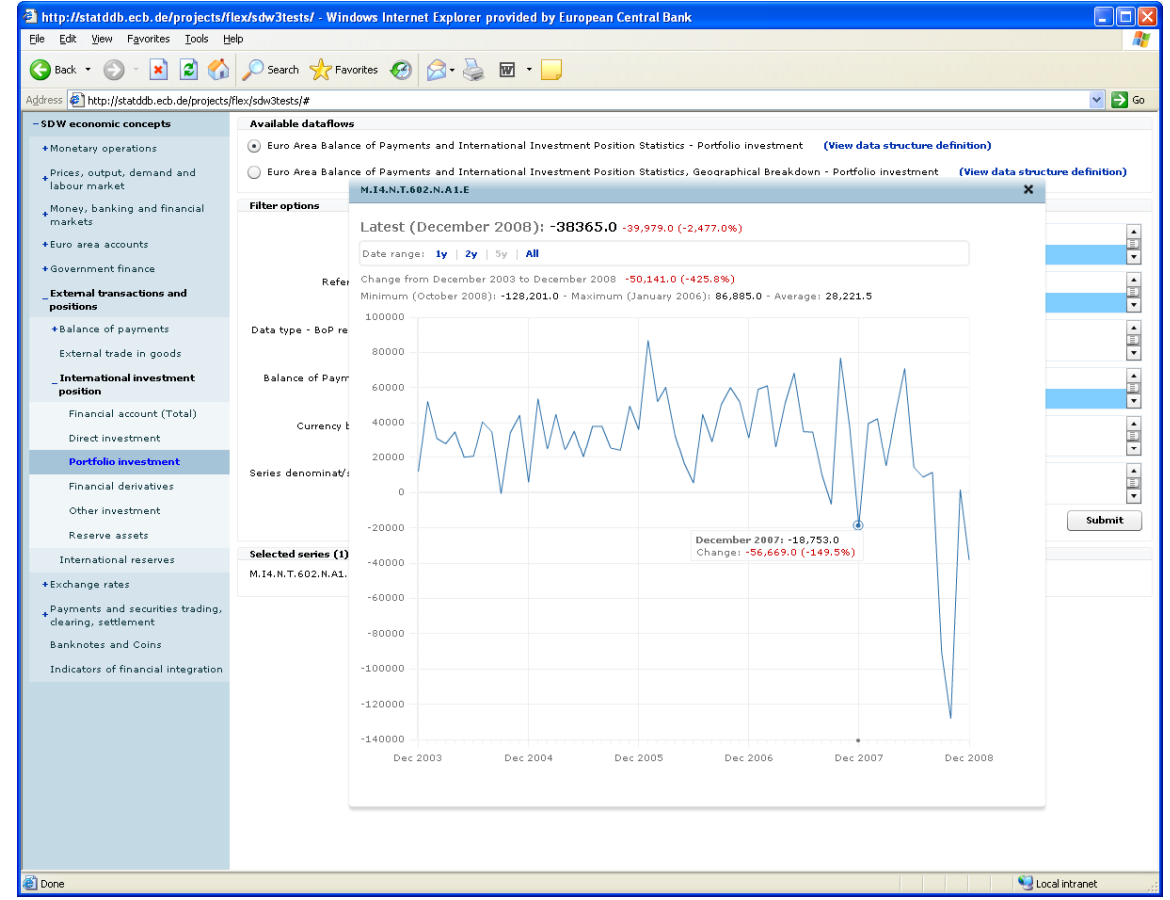

641

### 642 **6.1.3.2 Request using the RESTful API**

643 http://ws-entry-point/data/123456/M.I4.N.9.339+340+341.N.A1.A/ECB?startPeriod=2009-

644 01&endPeriod=2009-12&detail=dataonly

645 Note: Apart from the dataflow id (123456), the data provider is set to ECB, and the series key 646 uses the OR operator for the  $5<sup>th</sup>$  dimension. Furthermore, only data for 2009 should be 647 returned. As the purpose of the returned data is to be displayed on a graph, the detail level is 648 set to data only. Therefore, attributes and groups will be excluded from the returned message. 649 Regarding the references to the dataflow, the short form is used, as, for this particular web 650 service, the dataflow id and the data provider id are sufficient to uniquely identify the dataflow 651 and the data provider respectively. Should this not be the case, the full reference must be 652 supplied (for example, ECB+123456+1.2 instead of 123456).

## <span id="page-32-1"></span>653 **6.1.3.3 Request using the SOAP API**

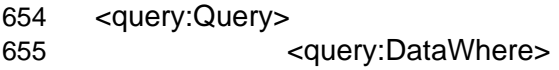

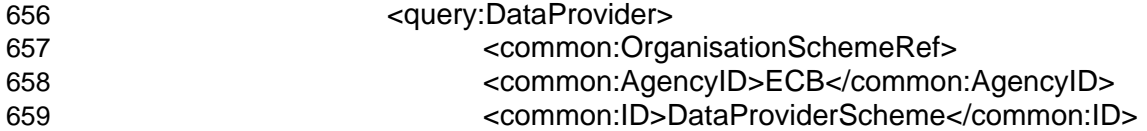

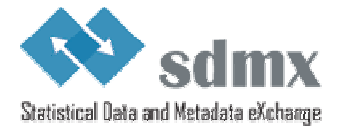

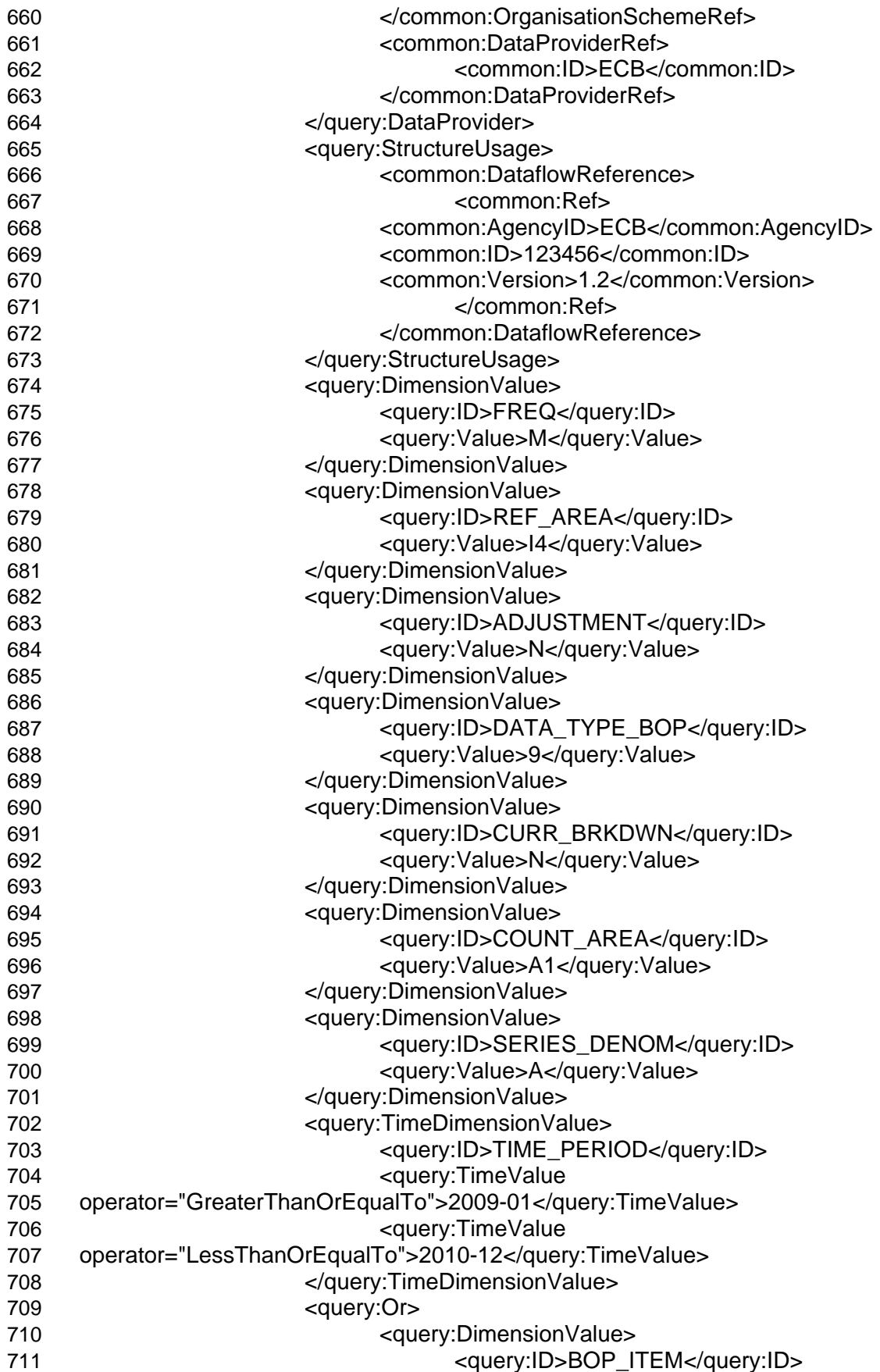

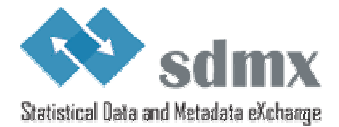

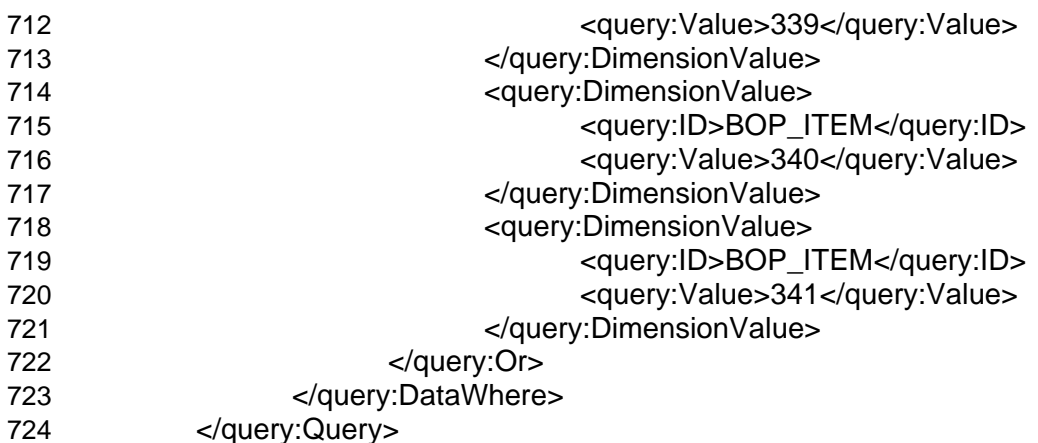

### 725 **6.1.3.4 Response**

726 An SDMX-ML Generic data message containing the requested time series.

727 The structure of the SDMX-ML Data message will be as follows (root element and header 728 omitted):

729 <message:DataSet><br>730 <eremeric:Ser

730 <generic:Series>

731 </generic:Series>

732 </message:DataSet>

# <span id="page-34-0"></span>733 *6.2 Sample Error Element in an SDMX message*

```
734 <xs:element name="Error" type="ErrorType">
735 <xs:annotation>
736 <xs:documentation>Error is used to communicate 
737 that an error has occurred when responding to a 
738 request in an non-registry environment. The 
739 content will be a collection of error messages. 
740 </xs:documentation>
741 </xs:annotation>
742 </xs:element>
743 <xs:complexType name="ErrorType">
744 <xs:annotation>
745 <xs:documentation>ErrorType describes the 
746 structure of an error response. 
747 </xs:documentation>
748 </xs:annotation>
749 <xs:sequence>
750 <xs:element name="ErrorMessage"
751 type="common:StatusTextType" maxOccurs="unbounded">
752 <xs:annotation>
753 <xs:documentation>ErrorMessage 
754 contains the error message. It can 
755 occur multiple times to communicate 
756 message for multiple errors, or to 
757 communicate the error message in
```
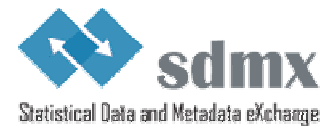

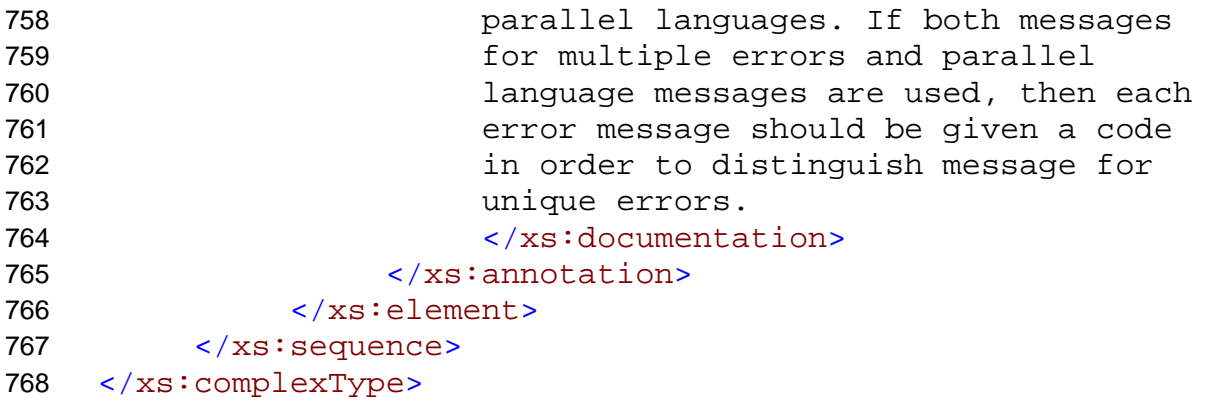

## <span id="page-35-0"></span>769 *6.3 Soap Fault example*

- 770  $\leq$ ?xml version = "1.0" encoding = "UTF-8" ?>
- 771 <soapenv:Envelope
- 772 xmlns:soapenv=["http://schemas.xmlsoap.org/soap/envelope/"](http://schemas.xmlsoap.org/soap/envelope/)
- 773 xmlns:xsd=["http://www.w3.org/2001/XMLSchema"](http://www.w3.org/2001/XMLSchema)
- 774 xmlns:xsi=["http://www.w3.org/2001/XMLSchema-instance"](http://www.w3.org/2001/XMLSchema-instance)
- 775 xmlns:sdmxerror=<u>"http://www.SDMX.org/resources/SDMXML/webservice/iso/v</u>\_<br>776 20 draft/error"
- [2\\_0\\_draft/error"](#page-0-0)
- 777
- 778 xmlns:sdmxws=["http://www.SDMX.org/resources/SDMXML/webservice/iso/v\\_2\\_](#page-0-0)
- 779  $0$   $\overline{dr}$   $\overline{dr}$   $\overline{dr}$   $\overline{dr}$   $\overline{dr}$   $\overline{dr}$   $\overline{dr}$   $\overline{dr}$
- <soapenv:Body>
- 781 <soapenv:Fault>
- 782 <faultcode>sdmxerror:500</faultcode>
- 783 <faultstring>Internal server error</faultstring>
- 784 <faultactor>sdmxws:GetCodelist</faultactor>
- 785 <detail>
- 786 <sdmxws:composite>
- 787 <sdmxws:code>1028</sdmxws:code>
- 788 <sdmxws:titles>
- 789 <sdmxws:title lang="de">Could not get connection from pool</sdmxws:title>
- 790 <sdmxws:title lang="en">Could not get connection from pool</sdmxws:title>
- 791 <sdmxws:title lang="fr">Could not get connection from pool</sdmxws:title><br>792 </sdmxws:titles>
- </sdmxws:titles>
- 793 <sdmxws:source>SdmxRegistryService error: could not get connection from
- 794 pool</sdmxws:source>
- 795 </sdmxws:composite>
- 796 </detail>
- 797 </soapenv:Fault>
- 798 </soapenv:Body>
- 799 </soapenv:Envelope>